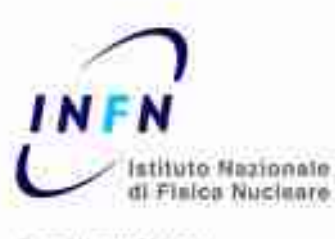

**CAUDIT LA TELE** 

#### **SEZIONE 334 NAPOLI**

# **Telescopio/Totem a ToledoAnalisi ed elaborazione dati**

### **L'hardware del telescopio**

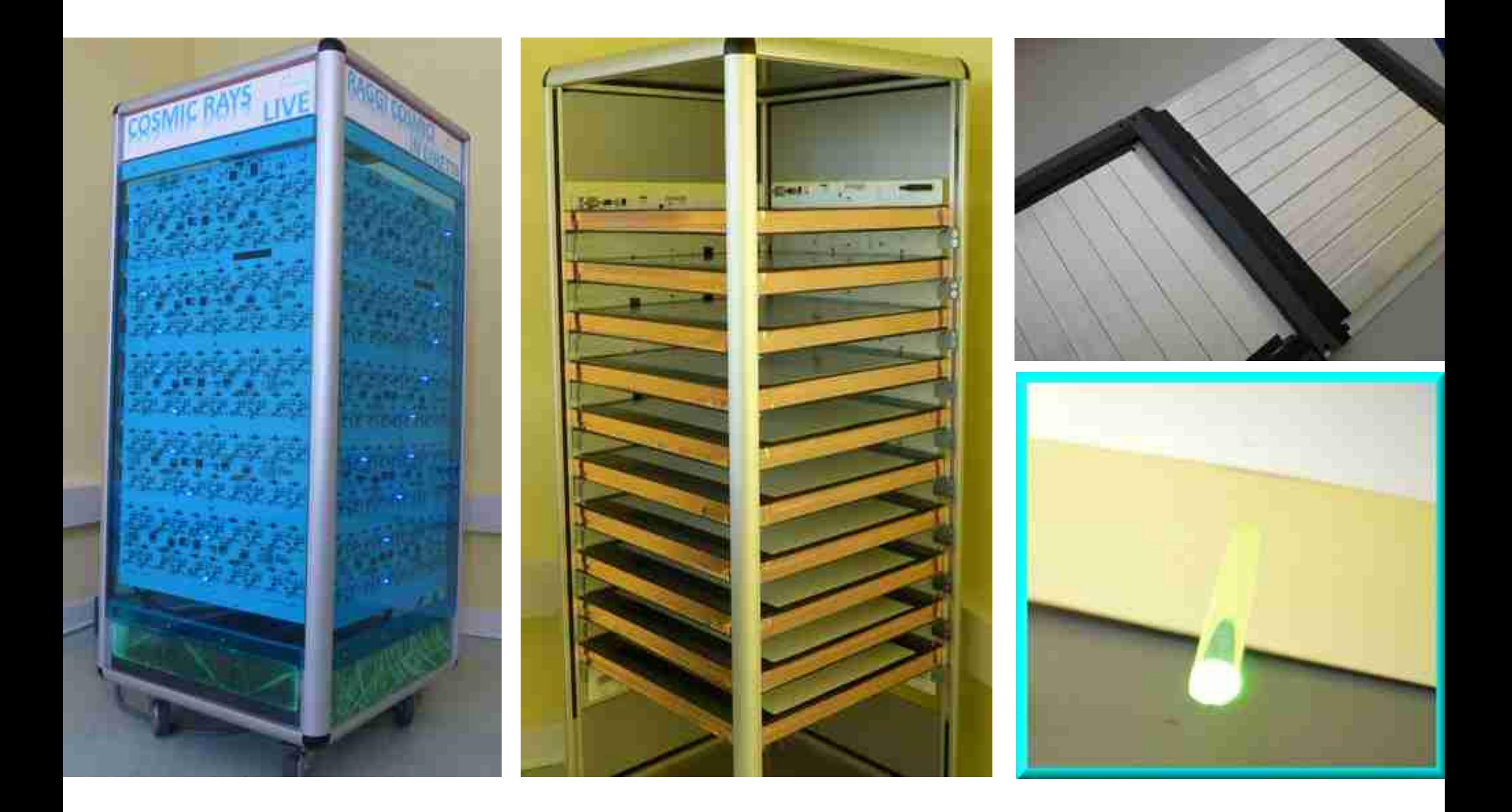

### **Una delle cose da realizzare è una visualizzazione in 3D dell'evento acquisito**

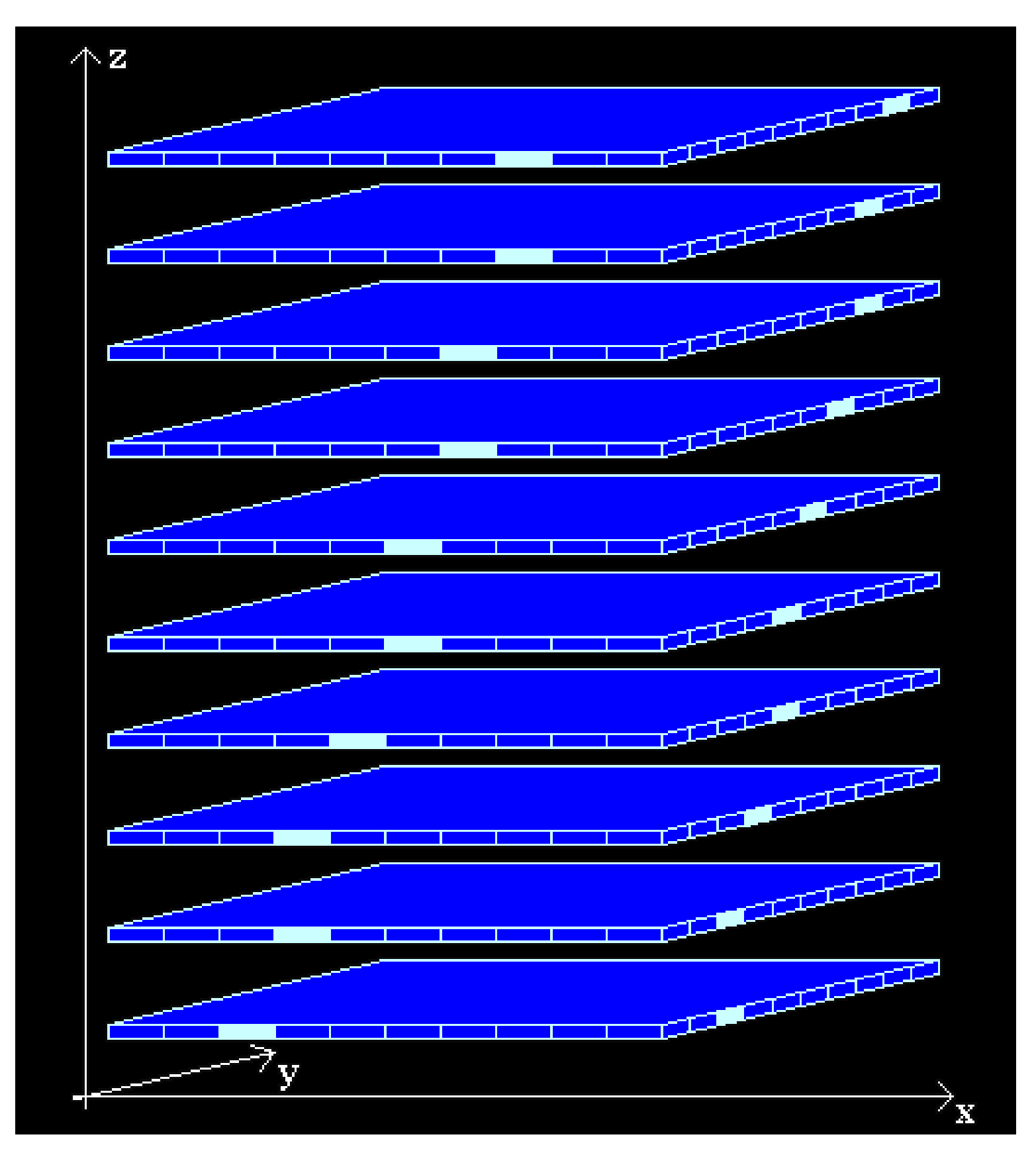

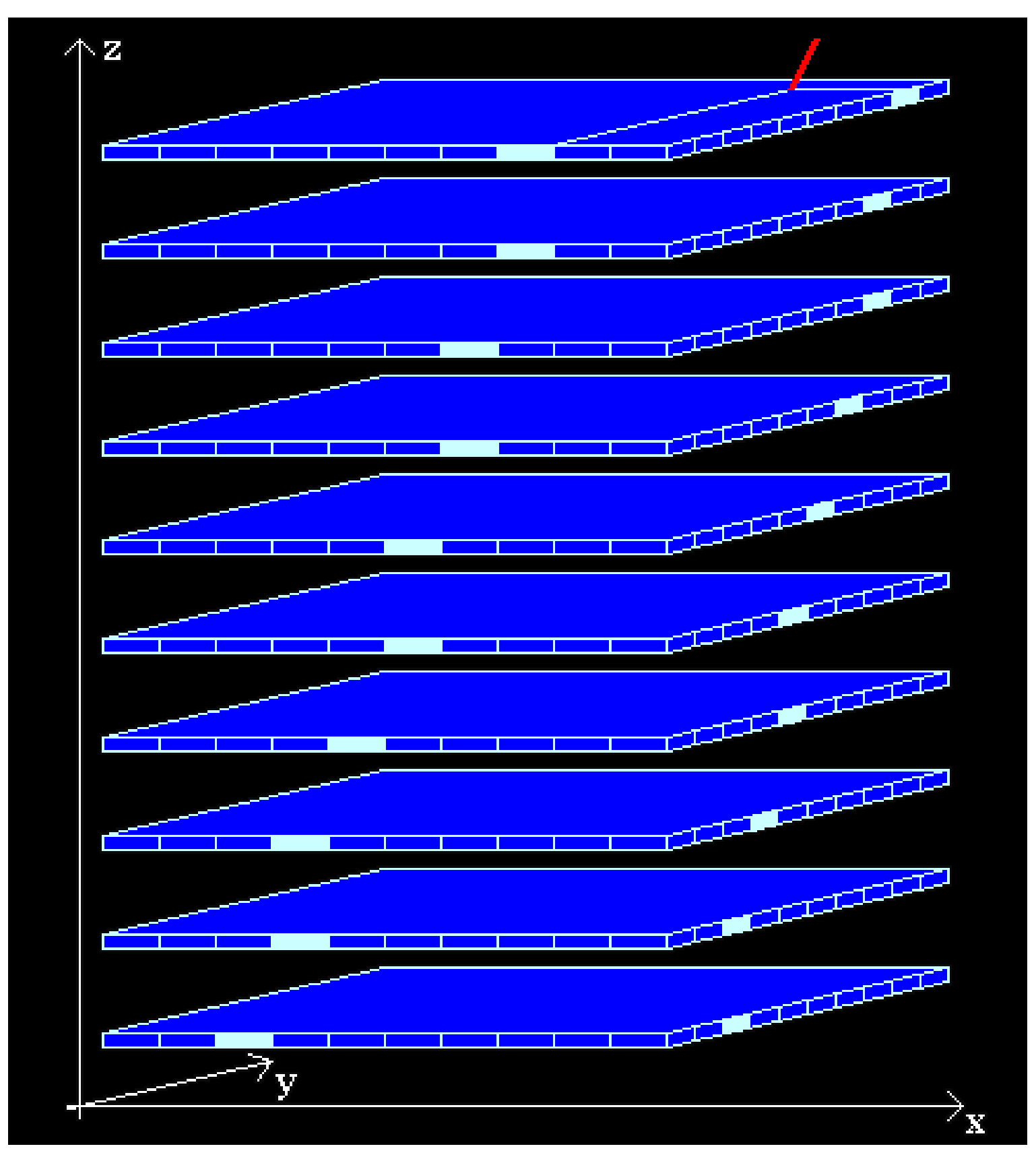

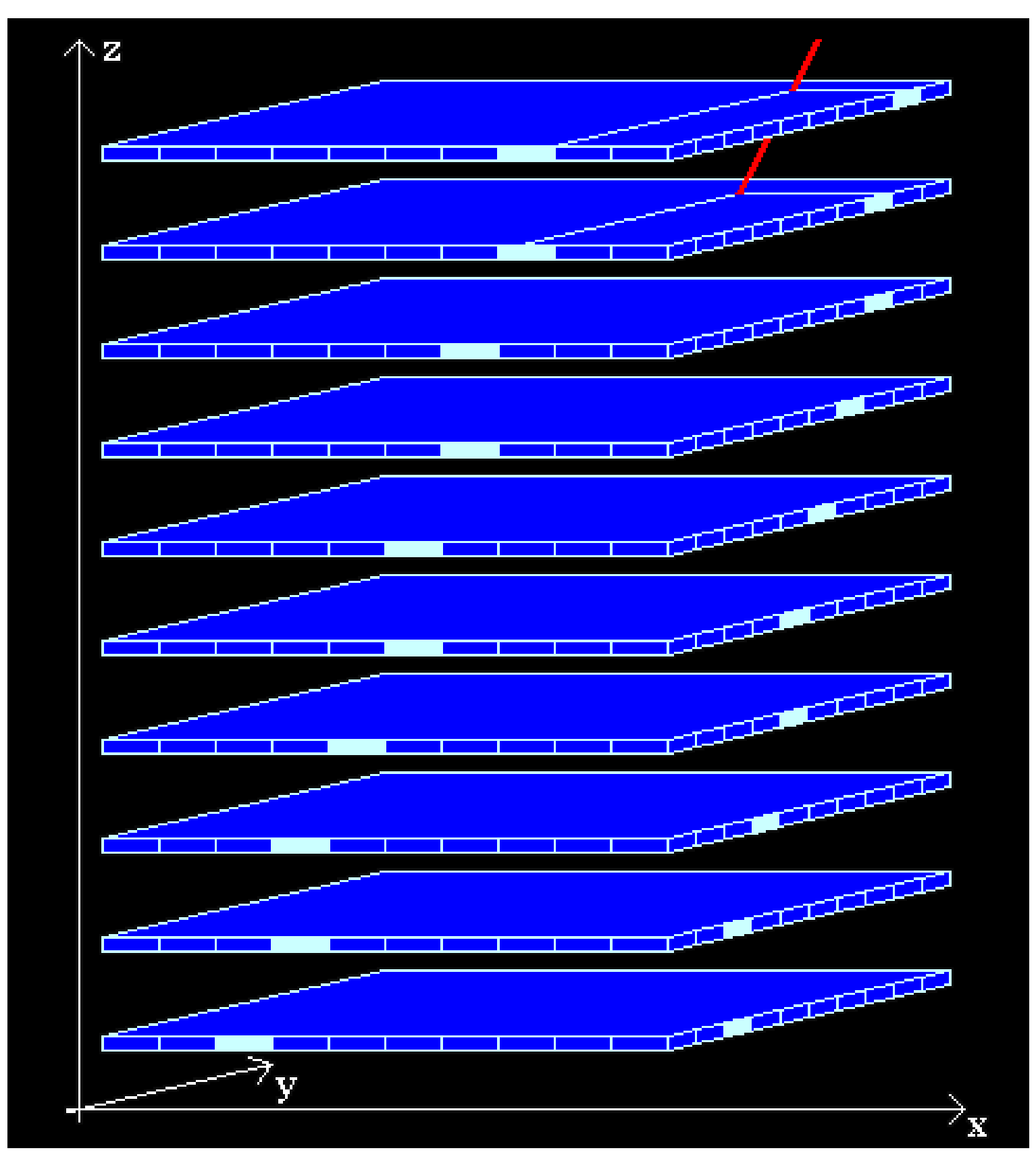

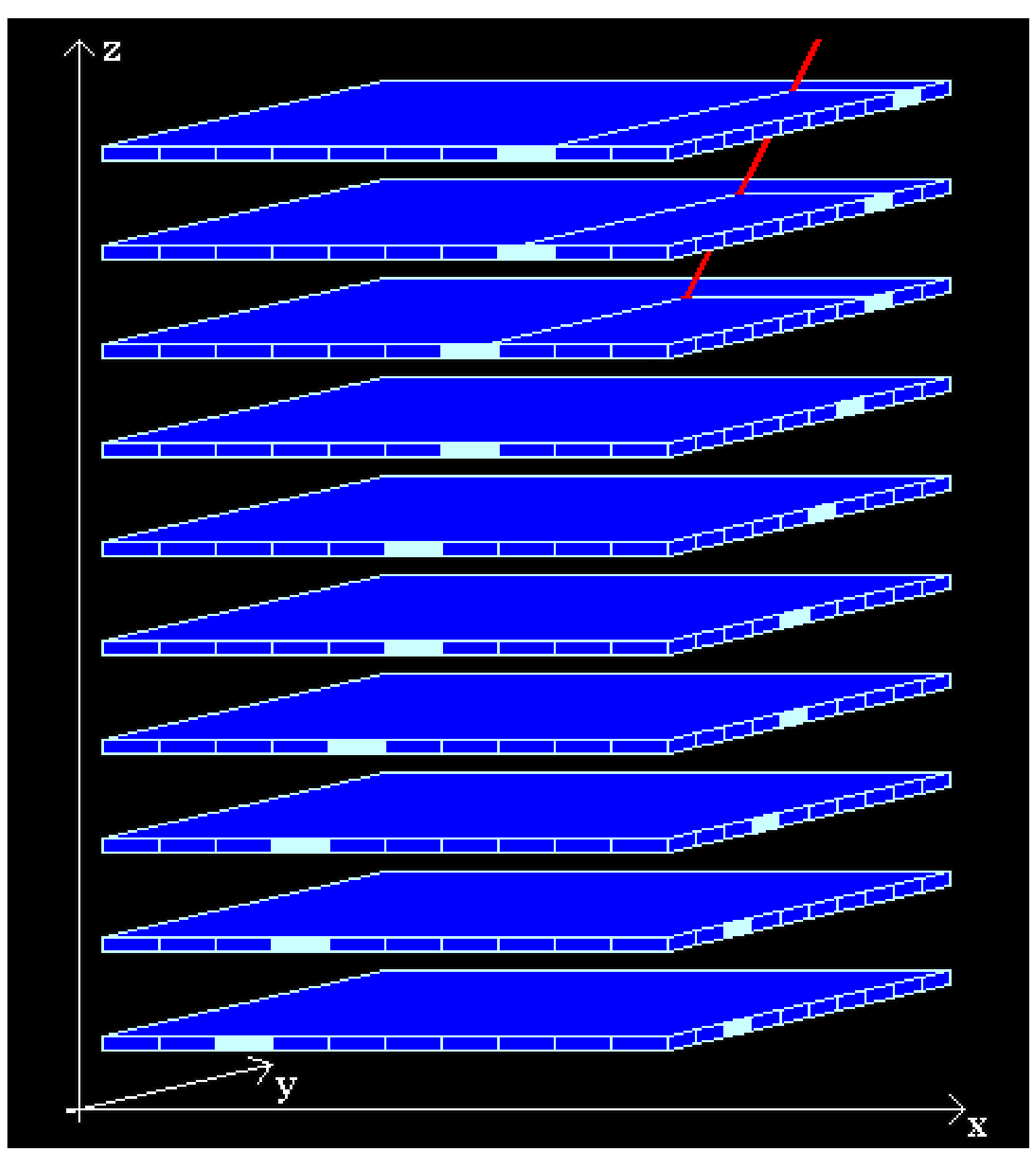

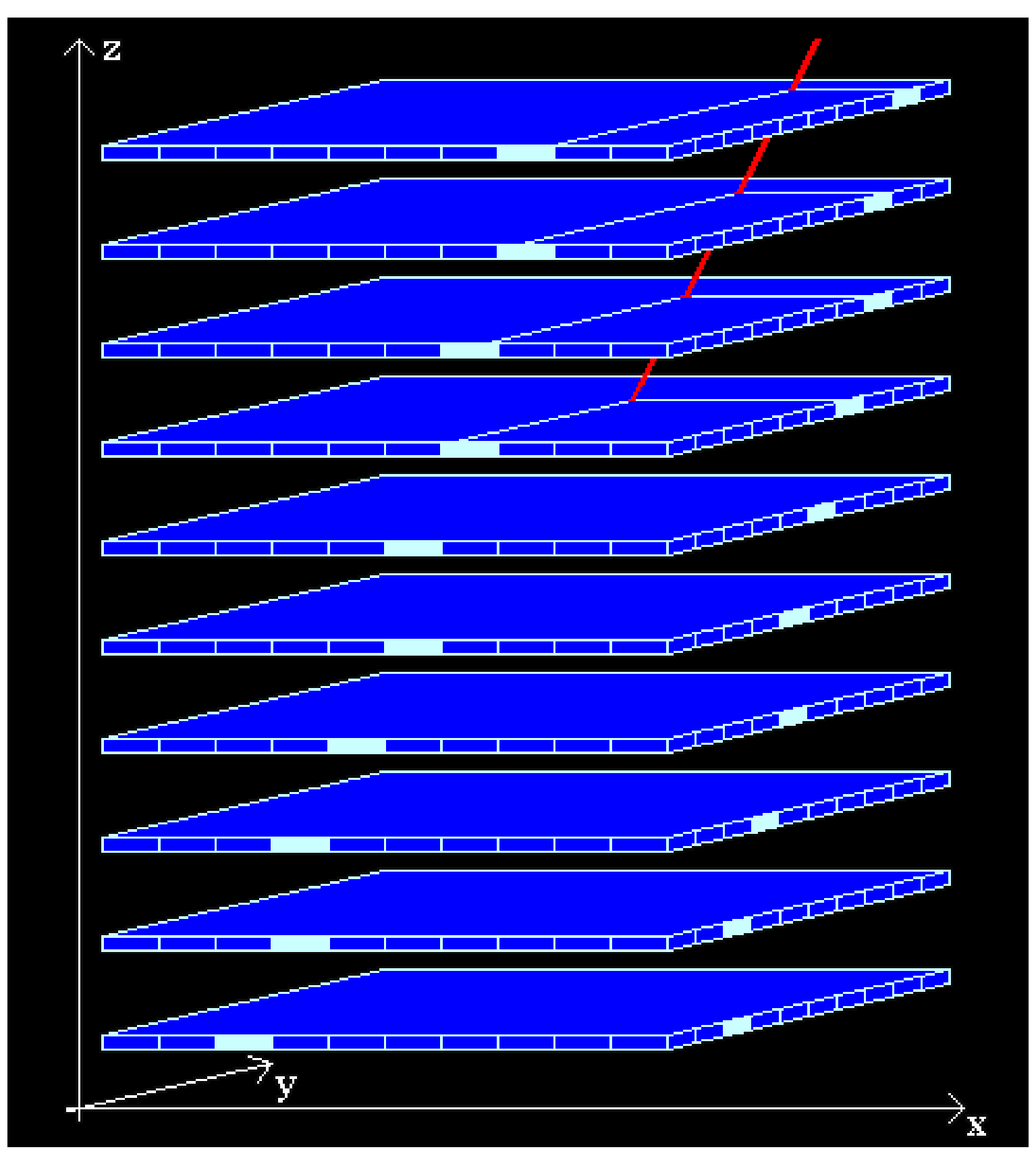

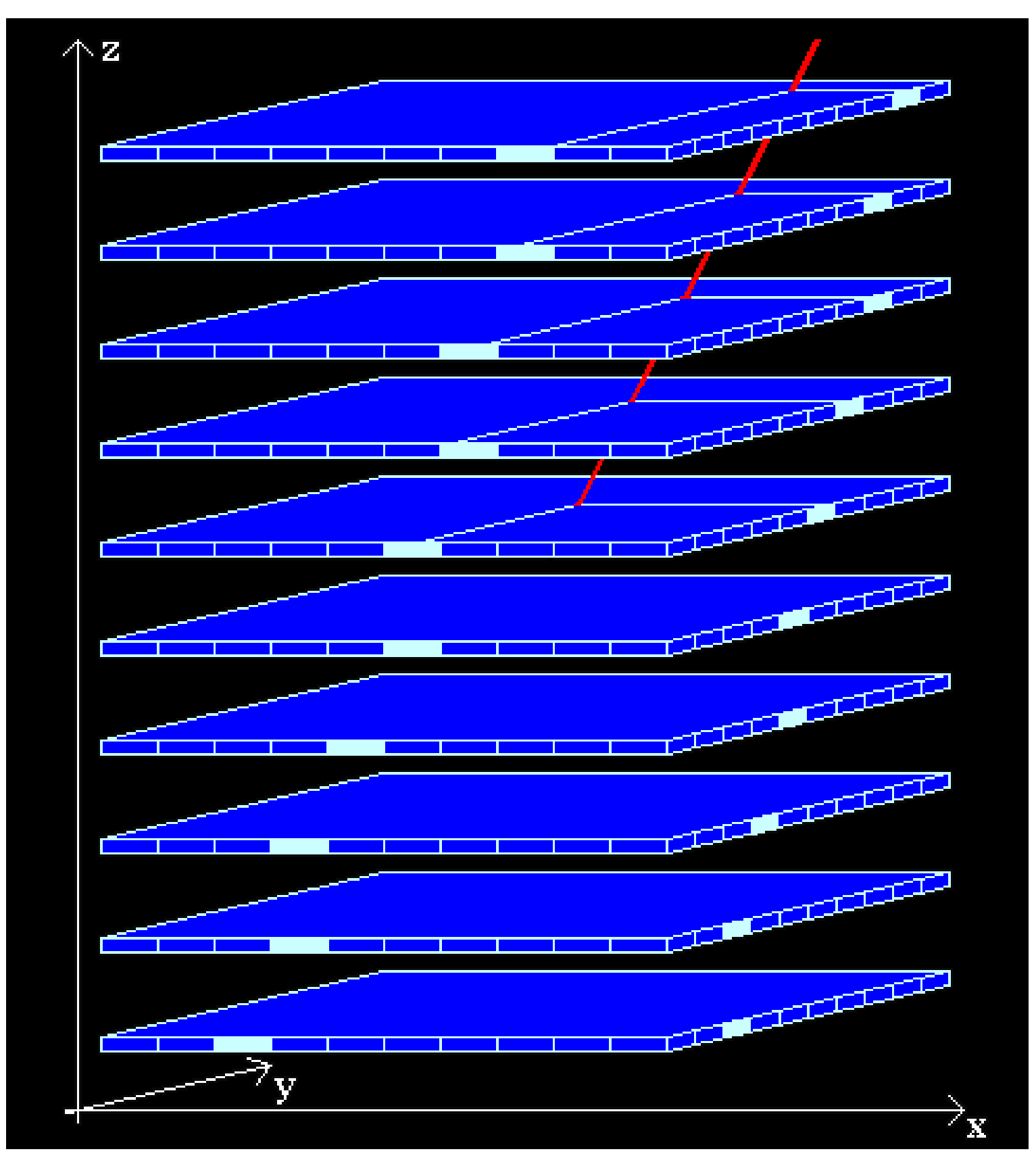

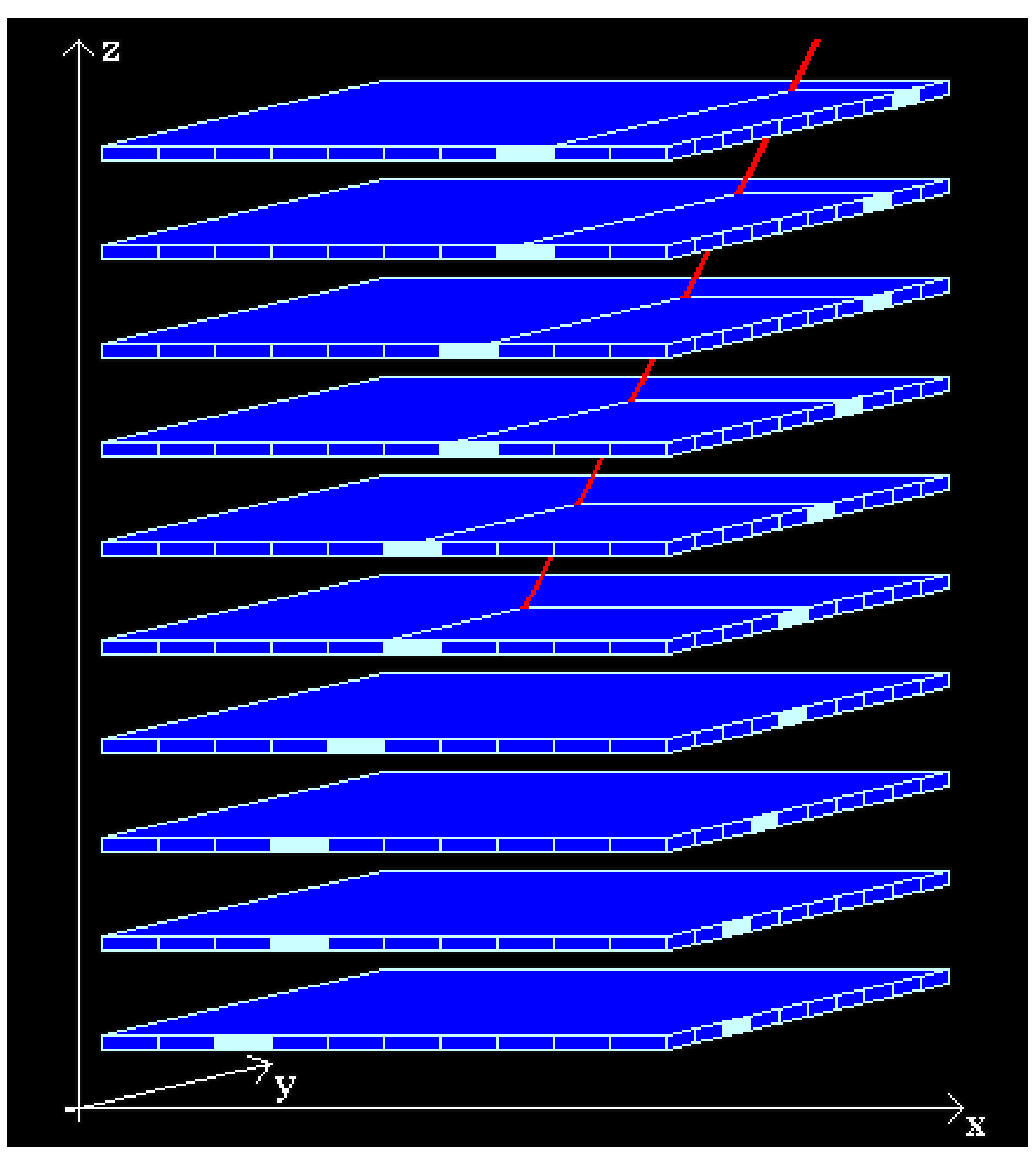

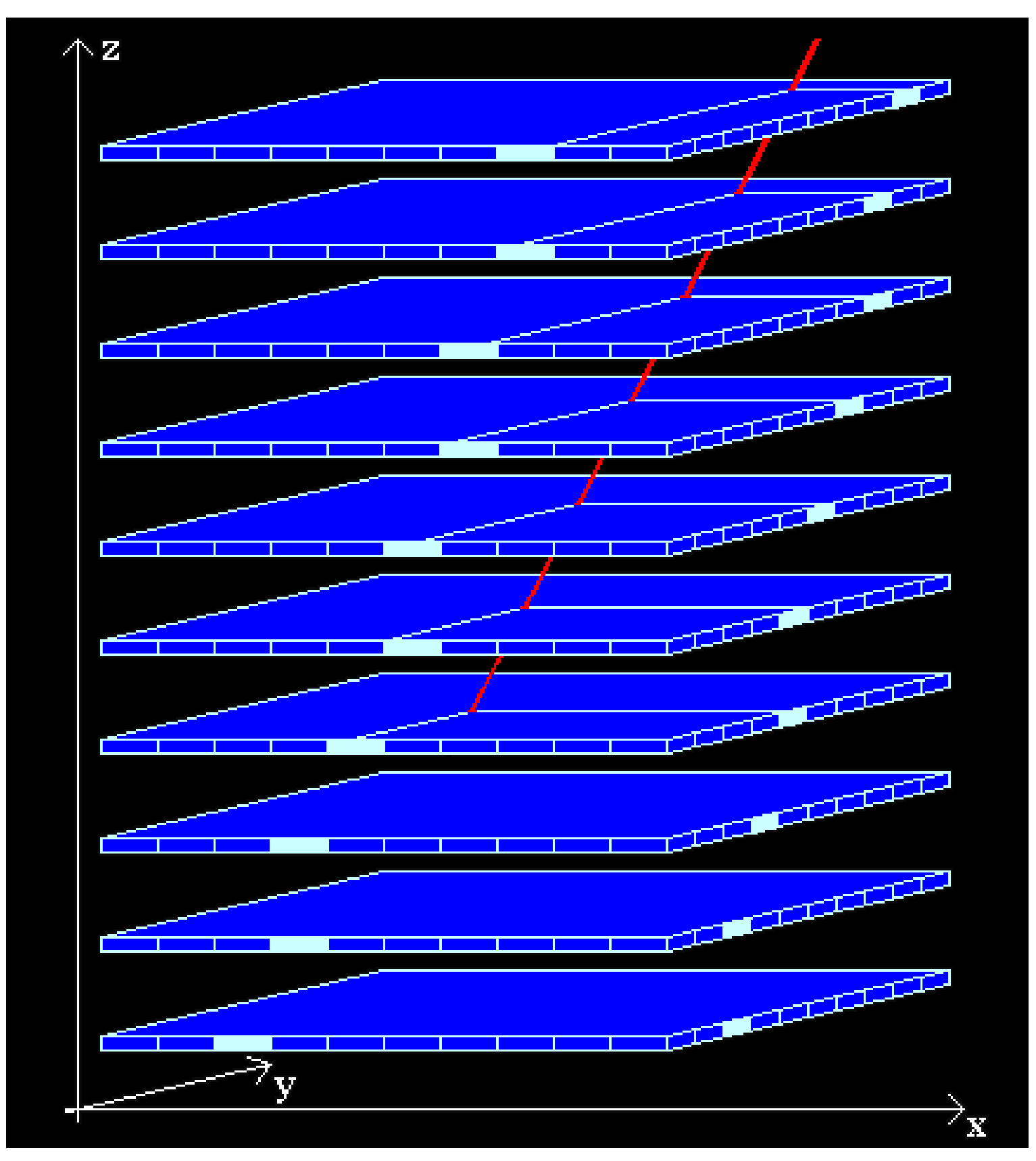

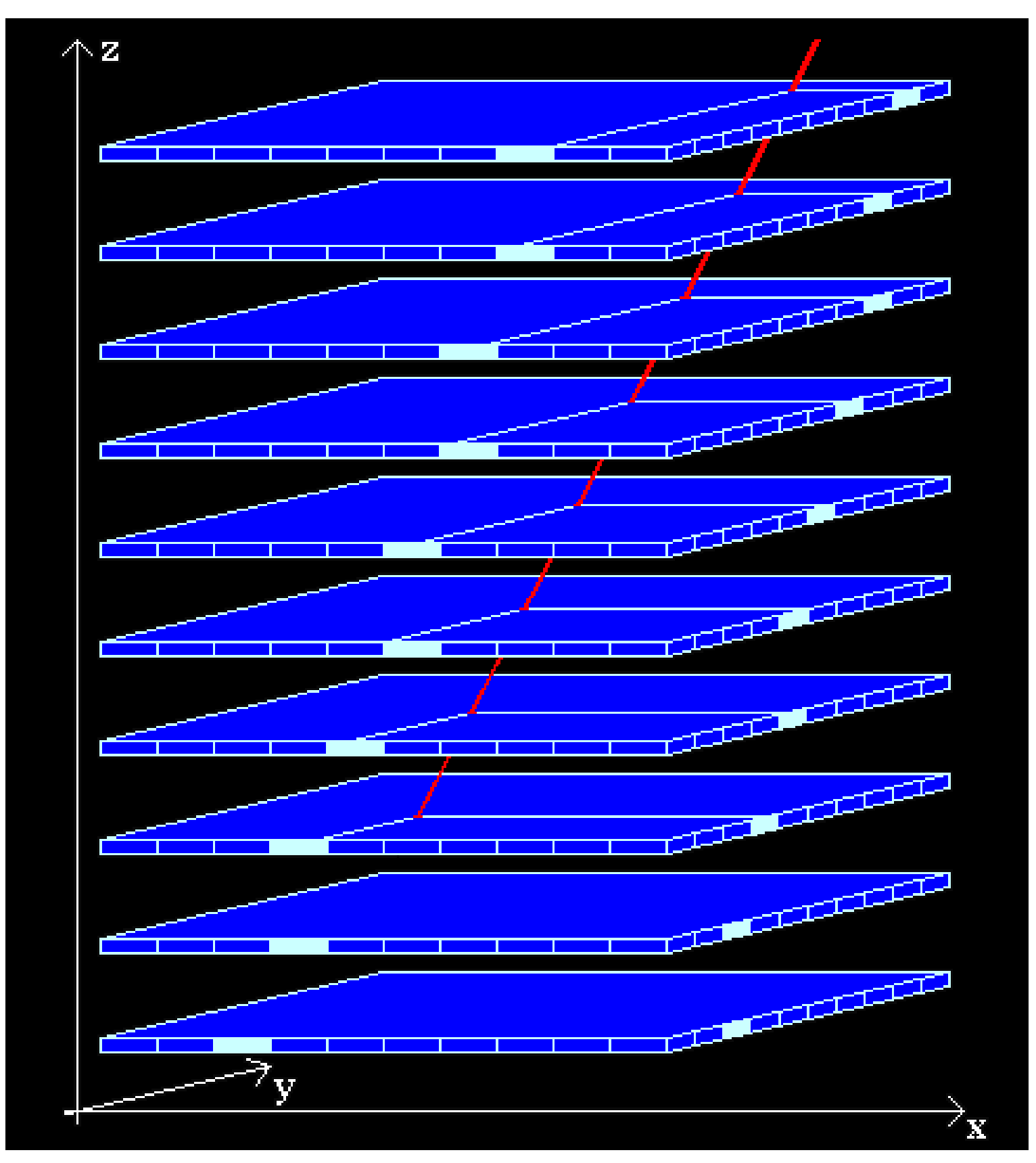

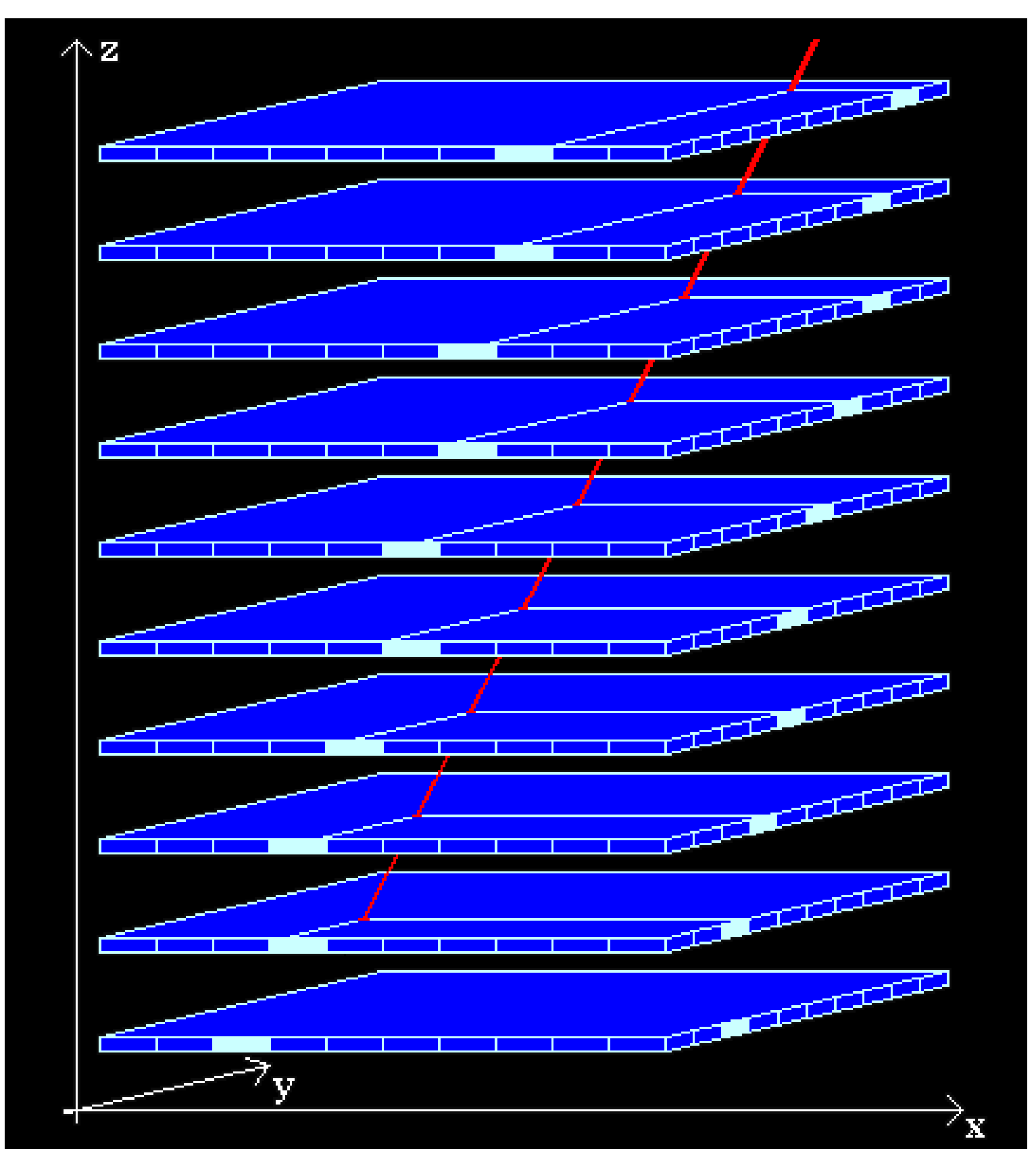

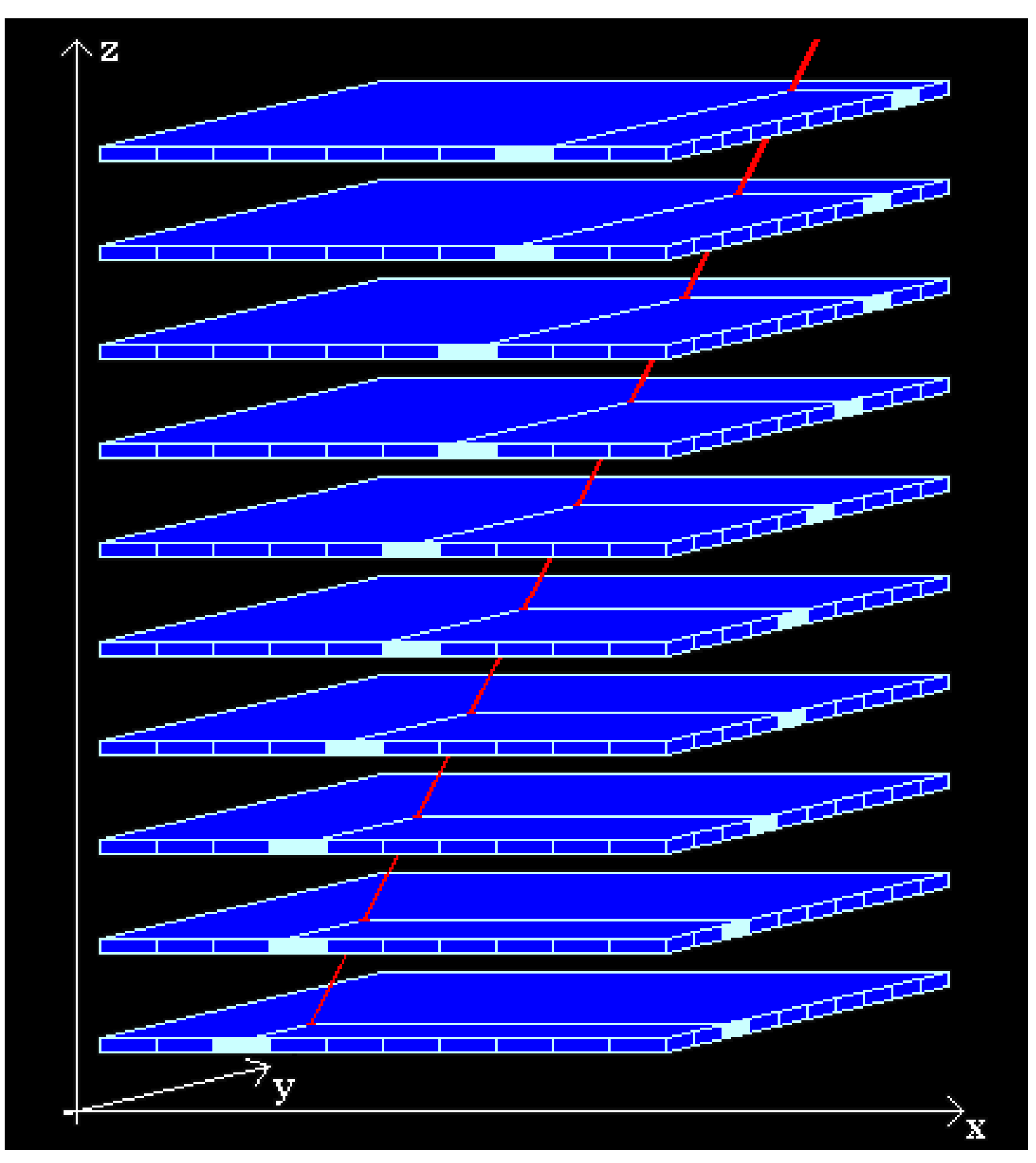

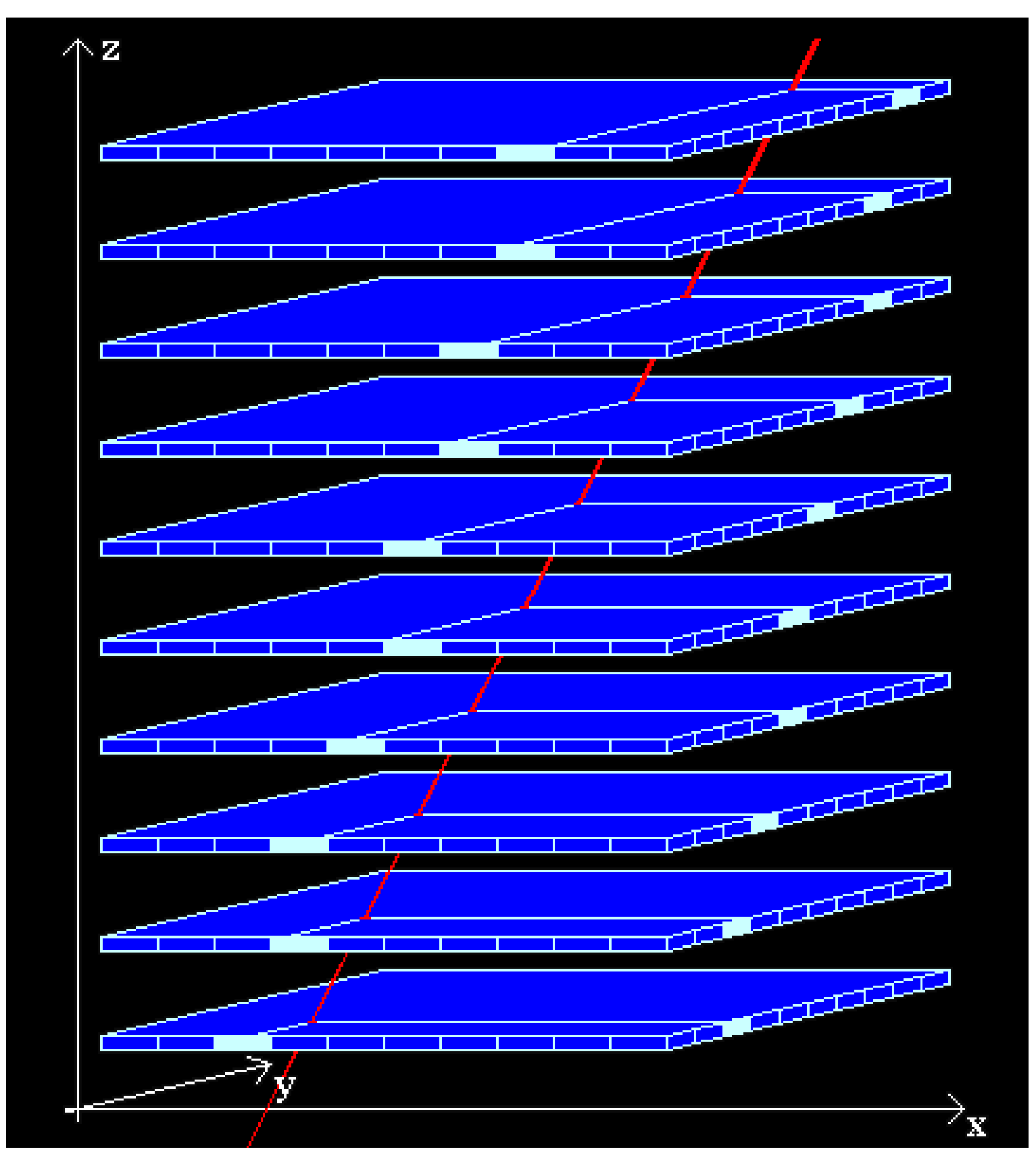

### **I dati prodotti dal telescopio**

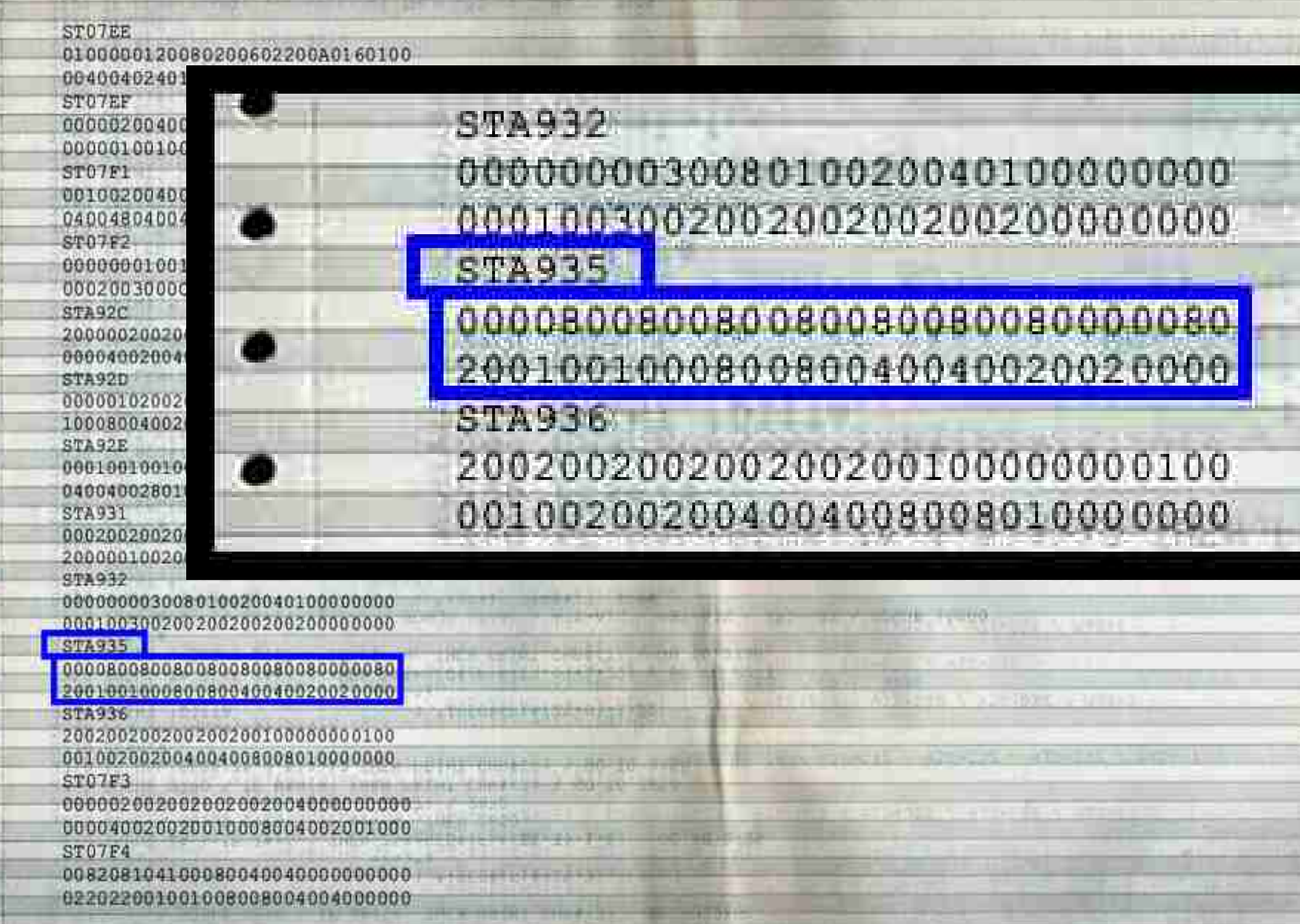

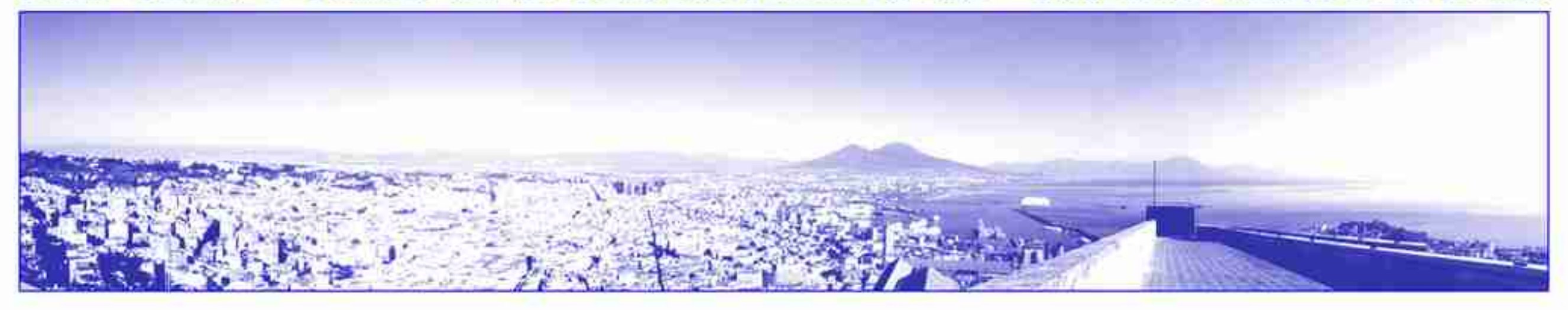

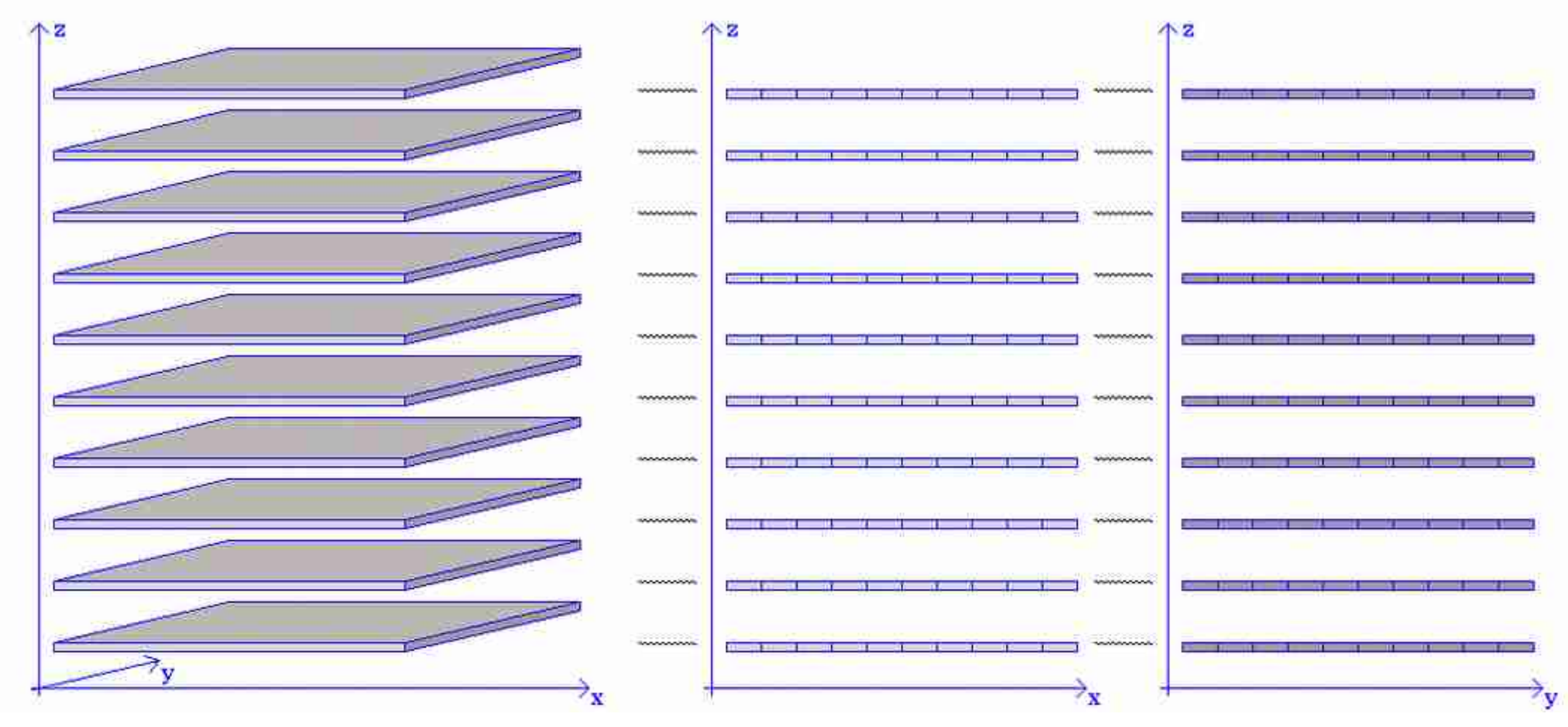

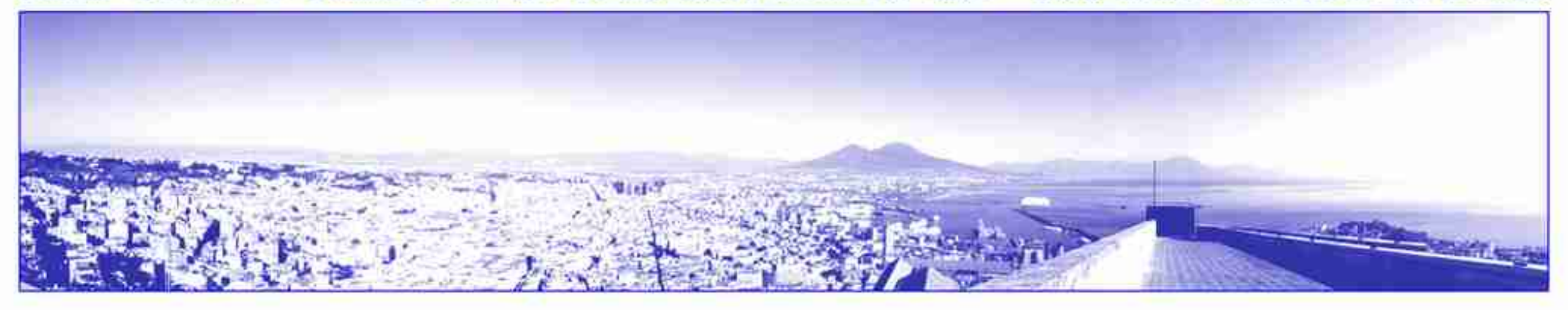

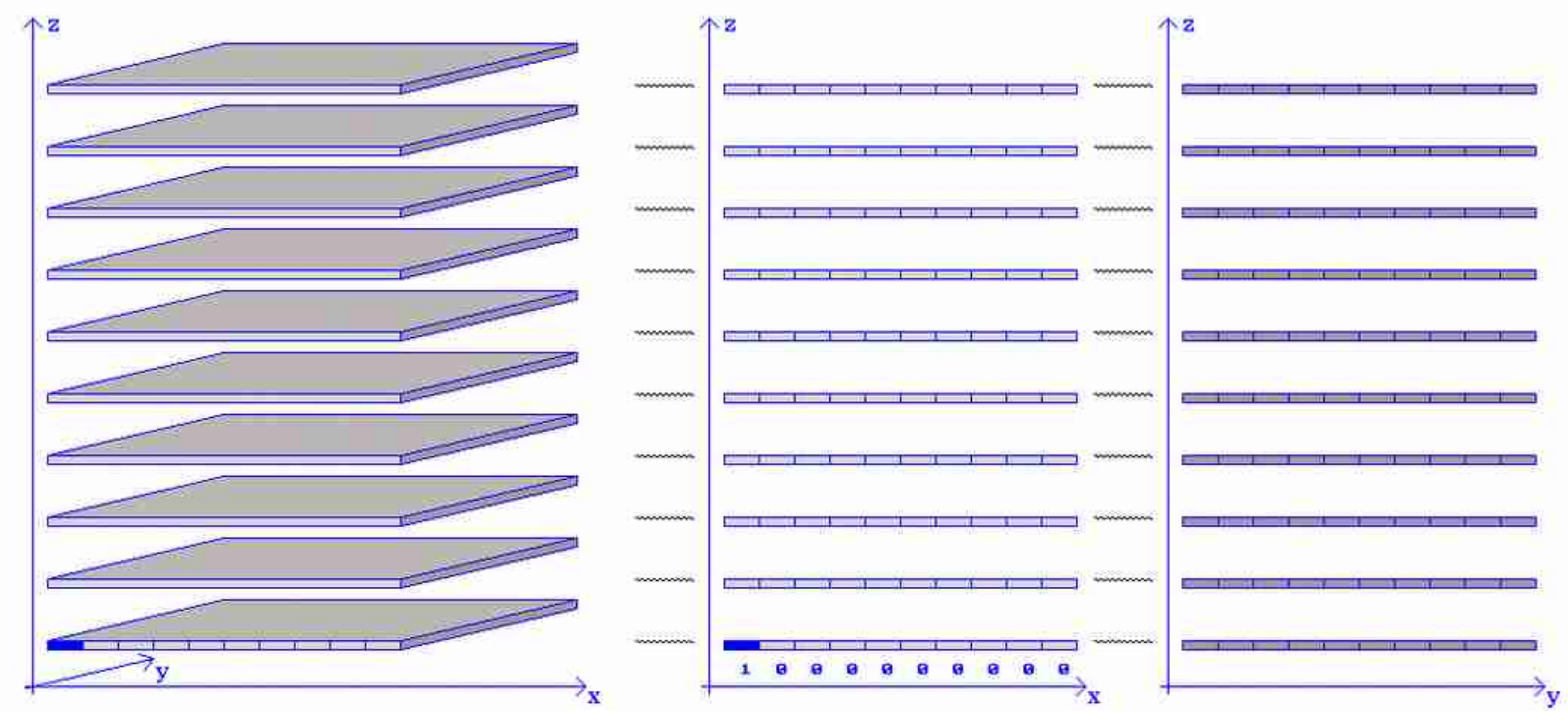

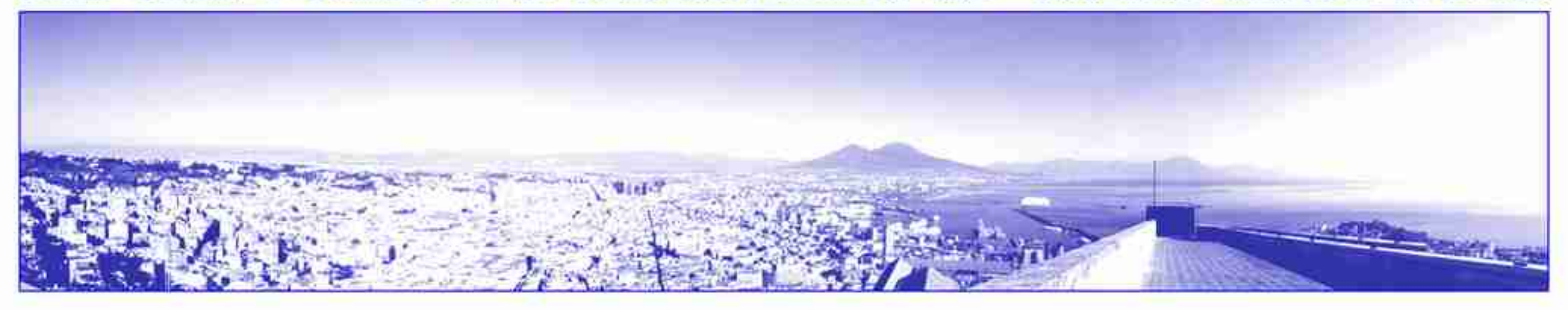

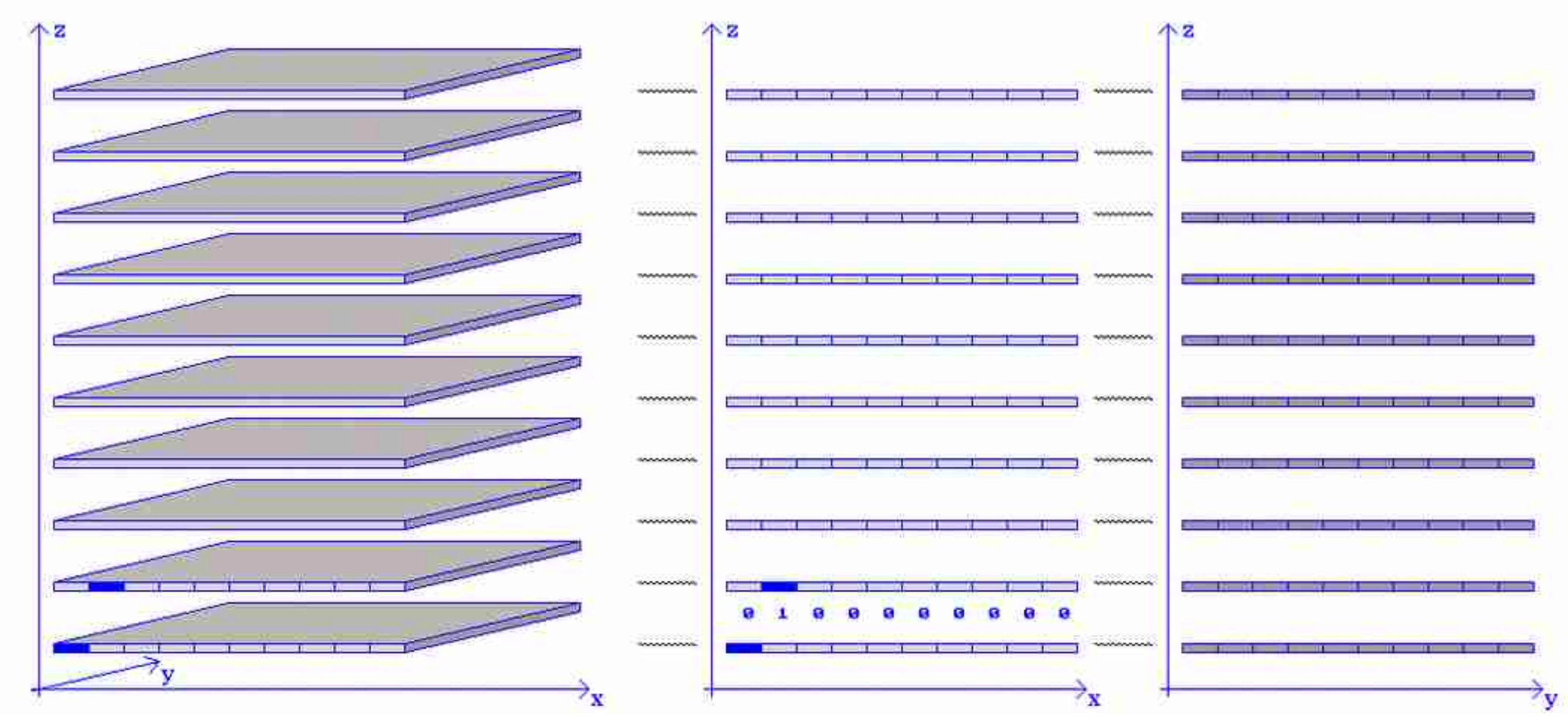

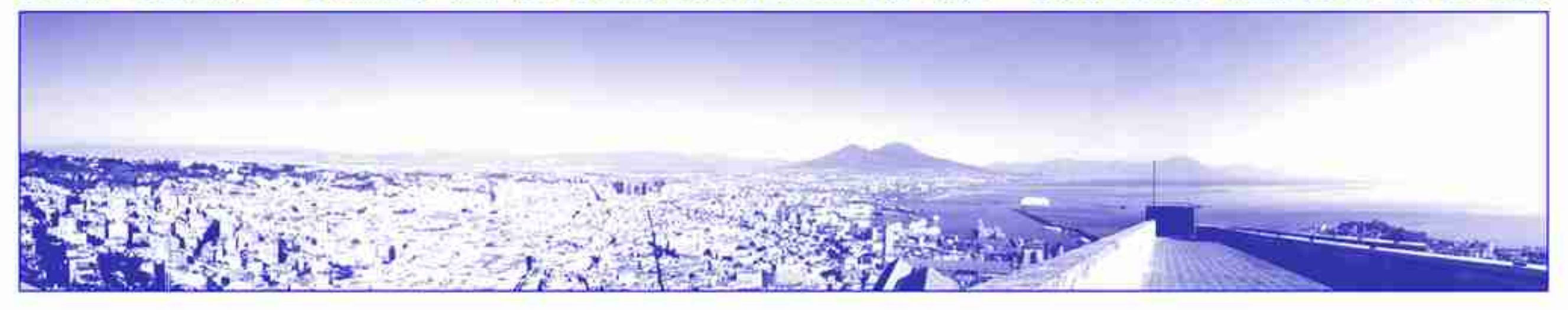

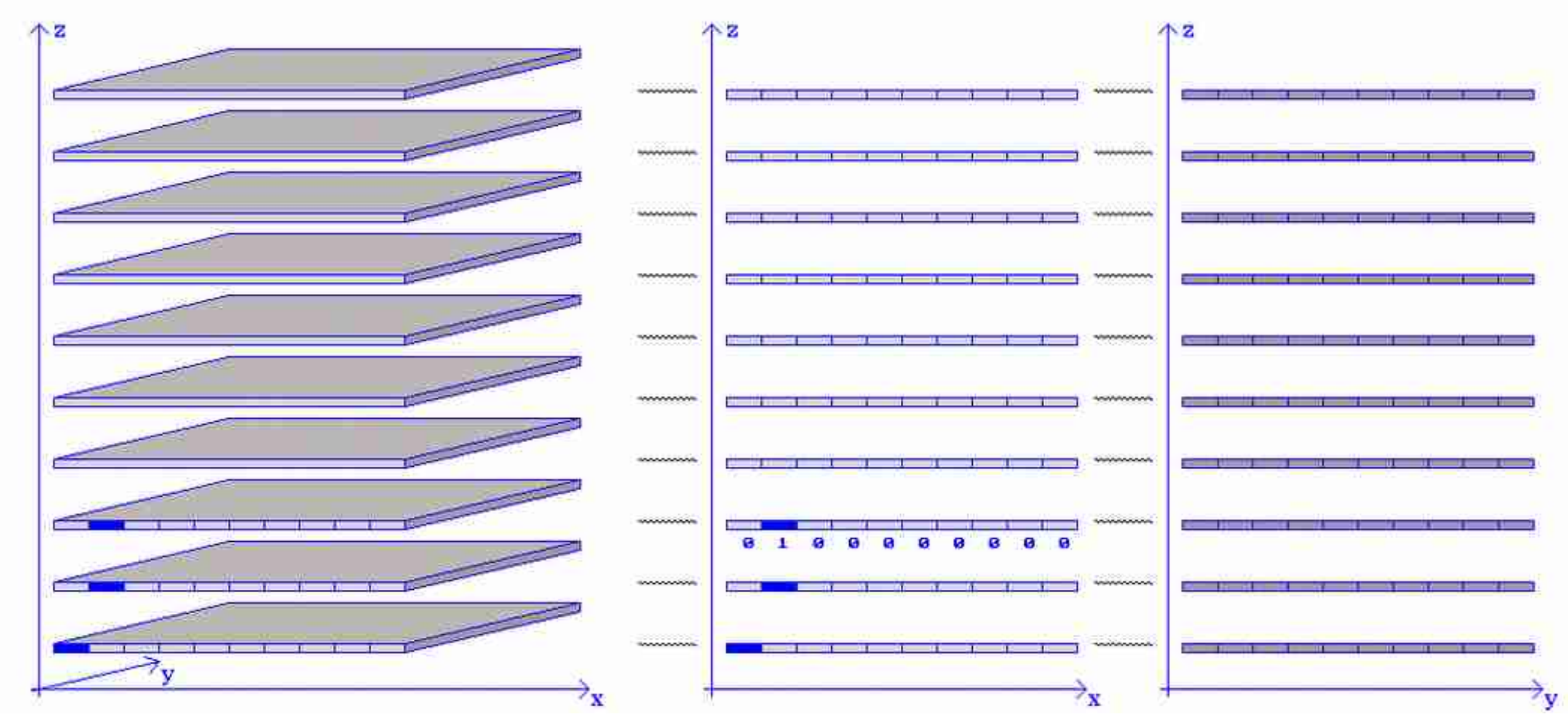

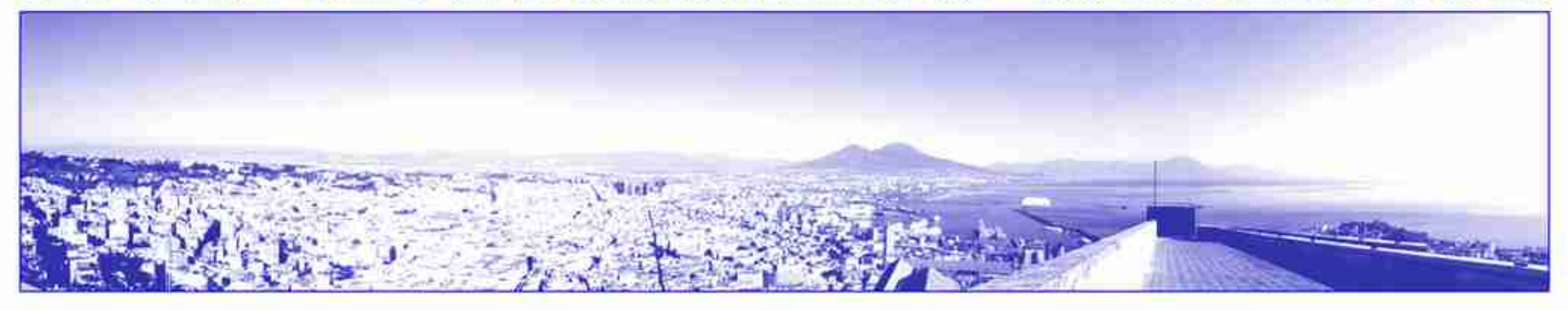

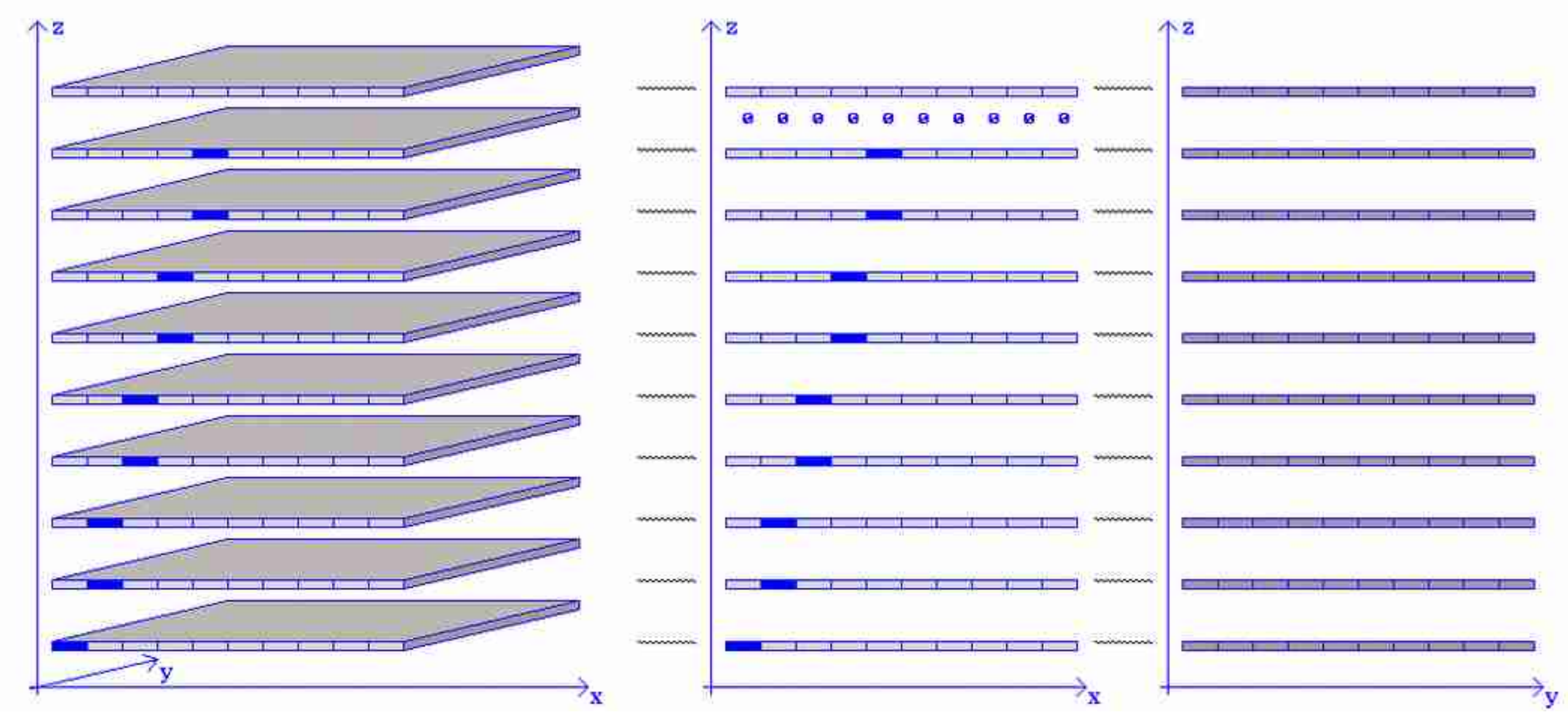

### **Ora bisogna calcolare la retta che meglio approssimi i punti appena ricavati**

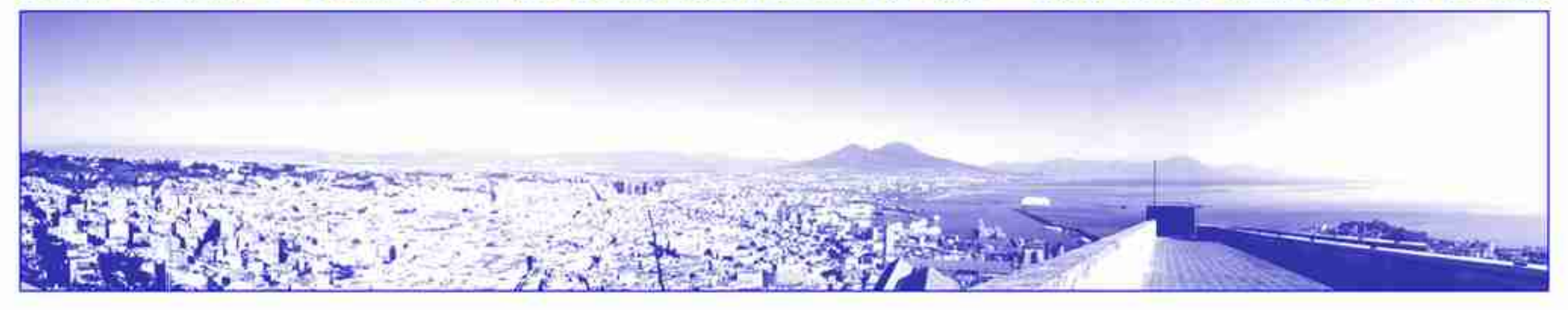

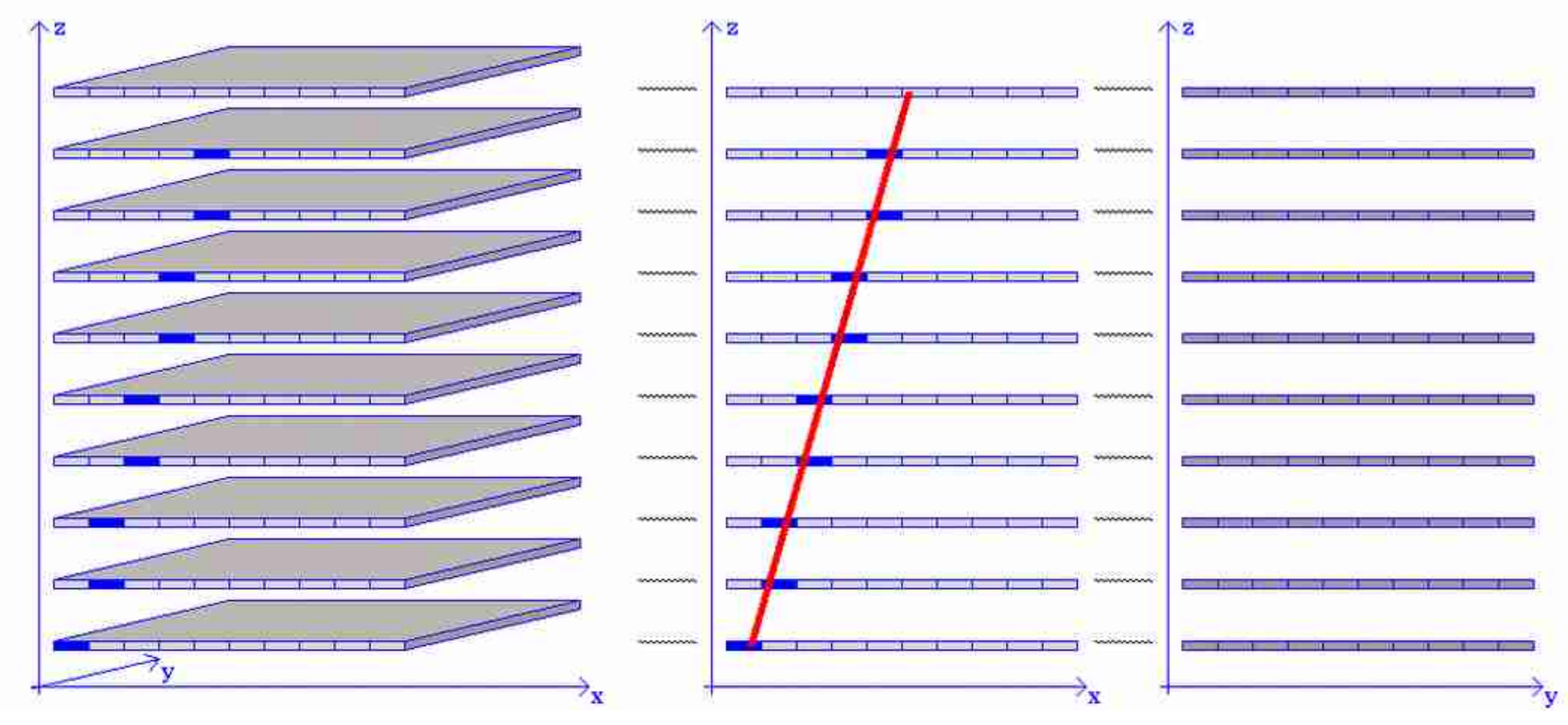

### **Quindi bisogna fare lo stesso lavoro**

### **con l'altra faccia del telescopio**

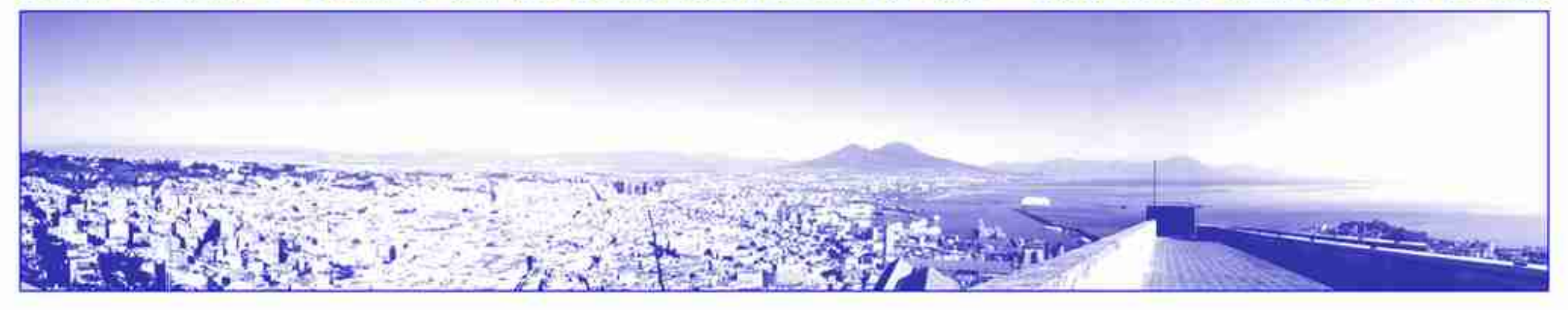

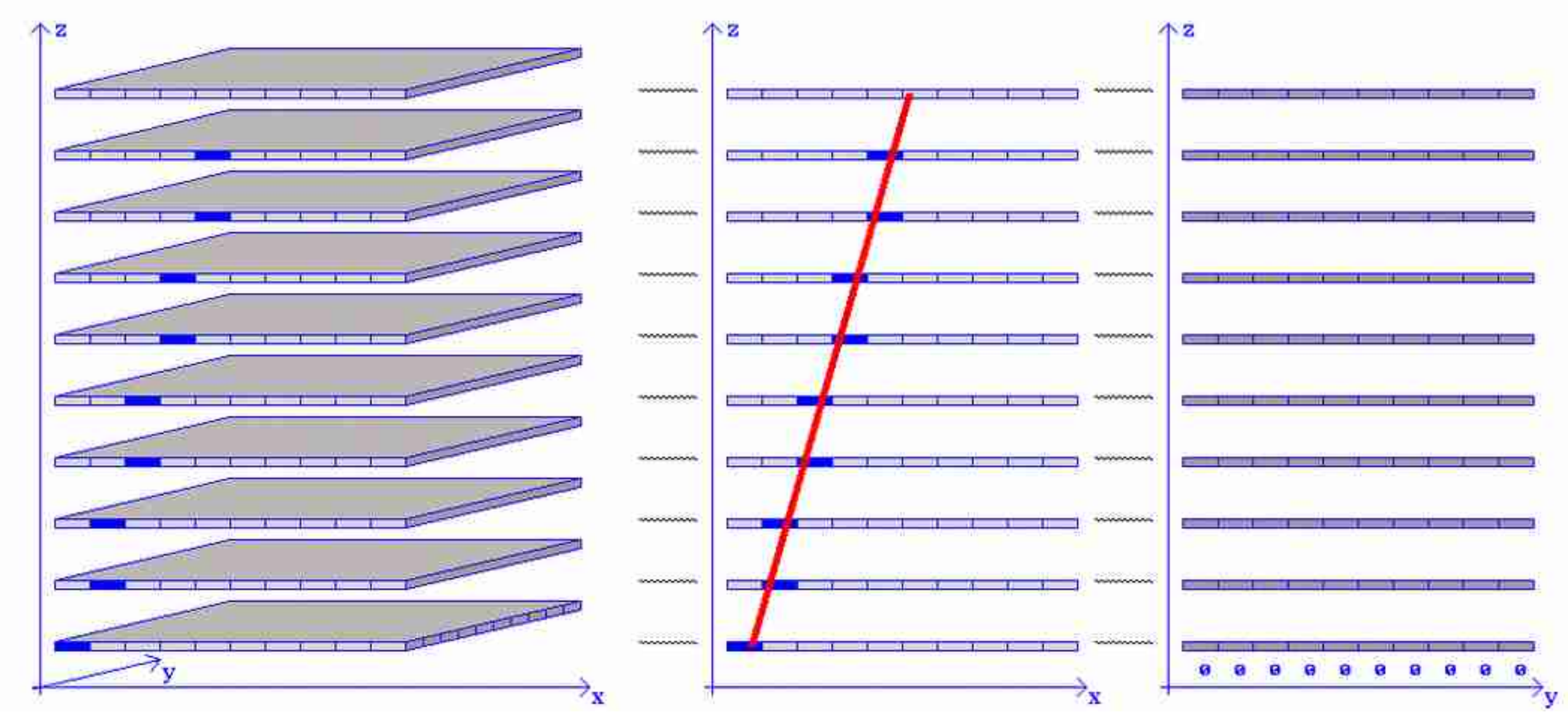

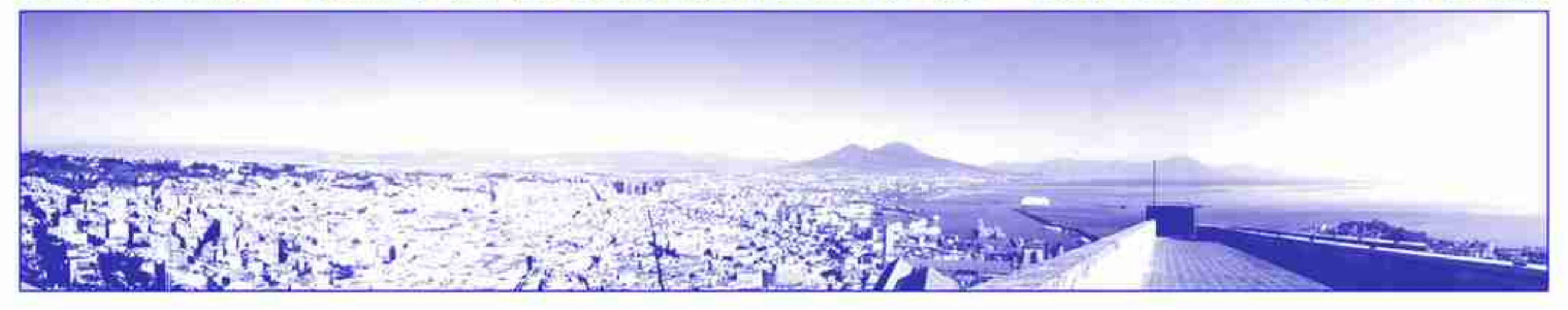

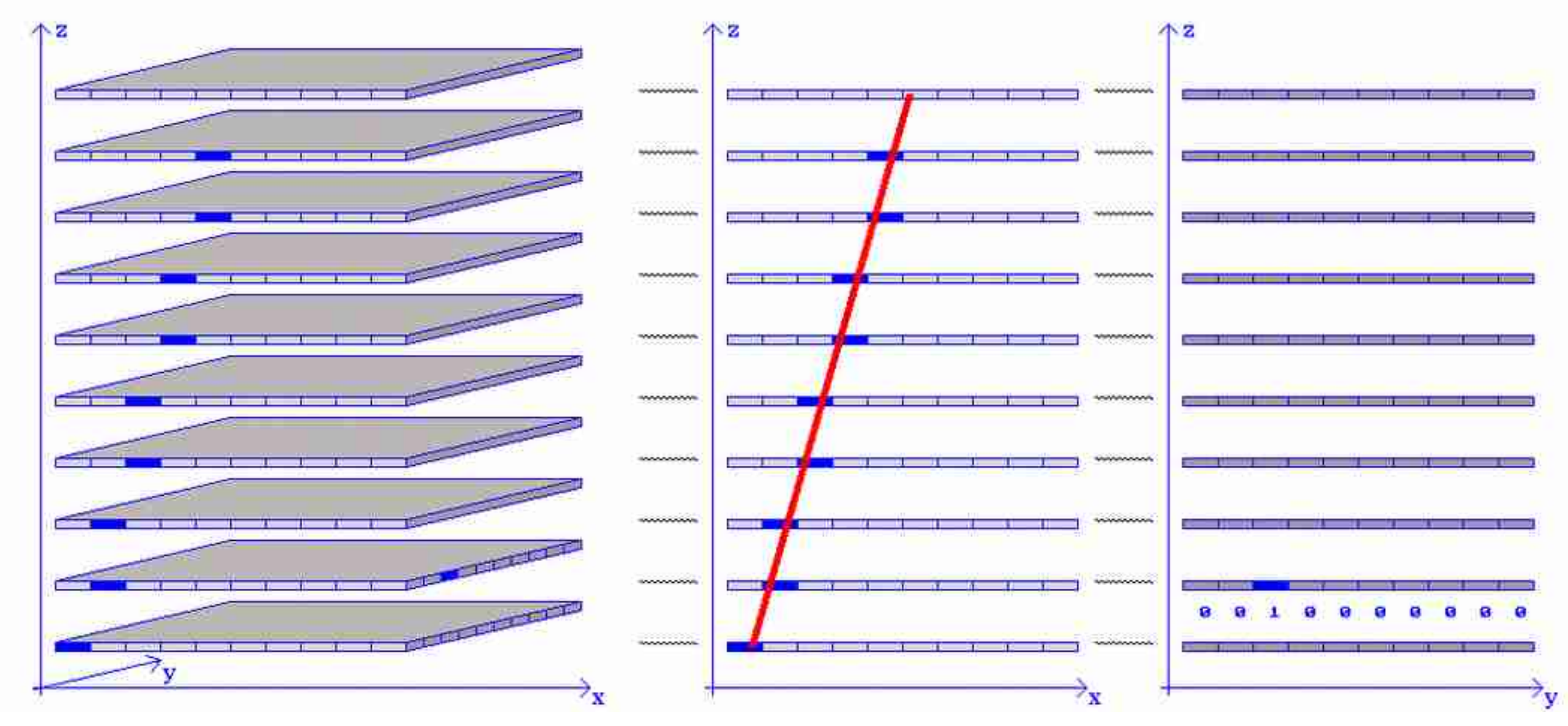

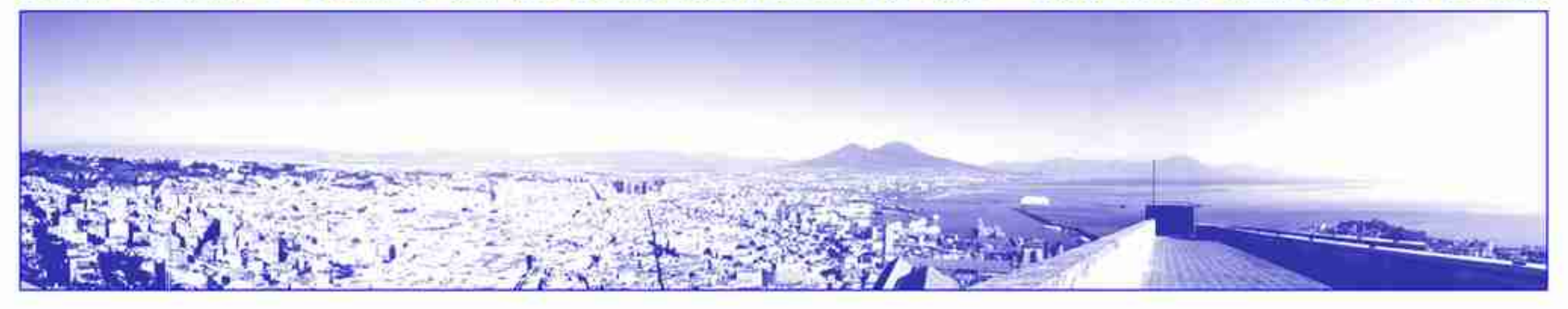

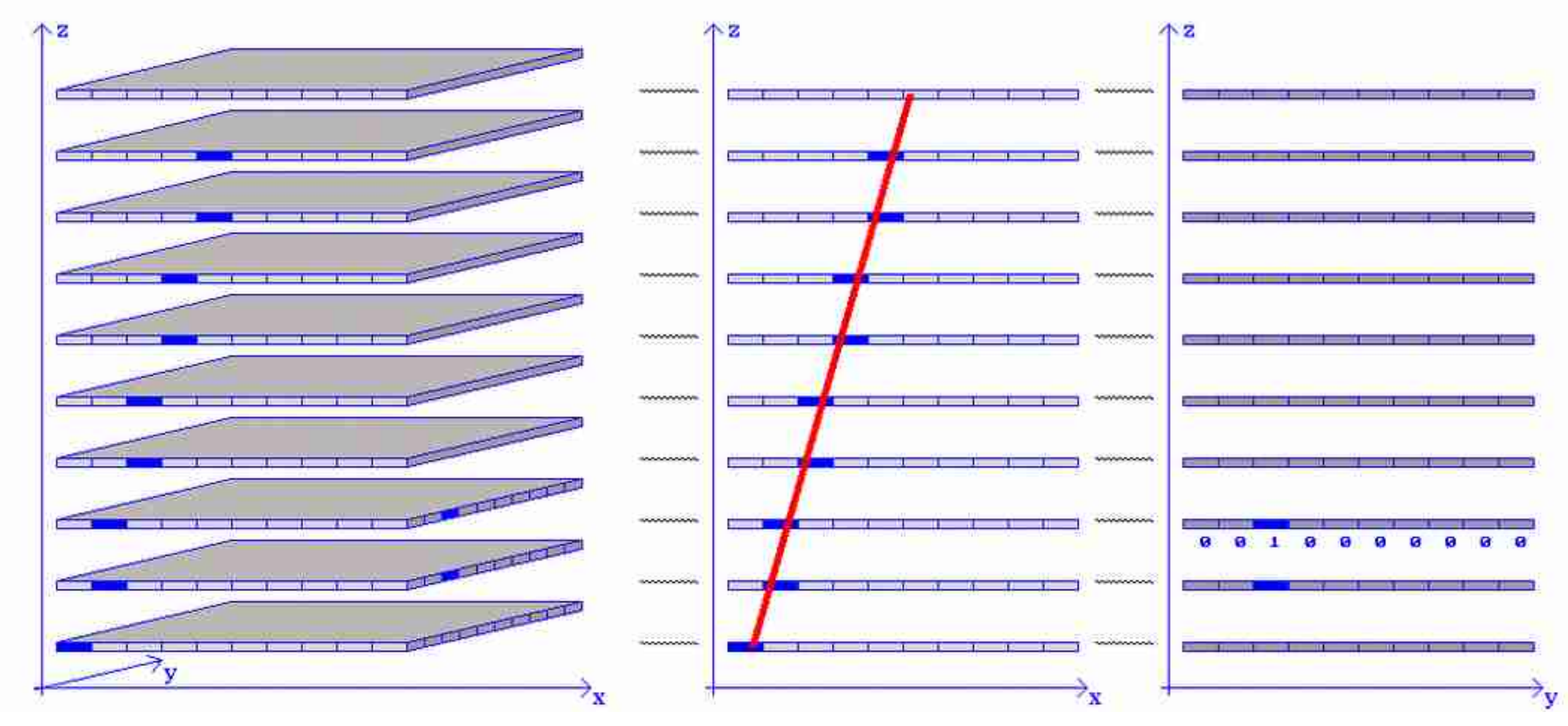

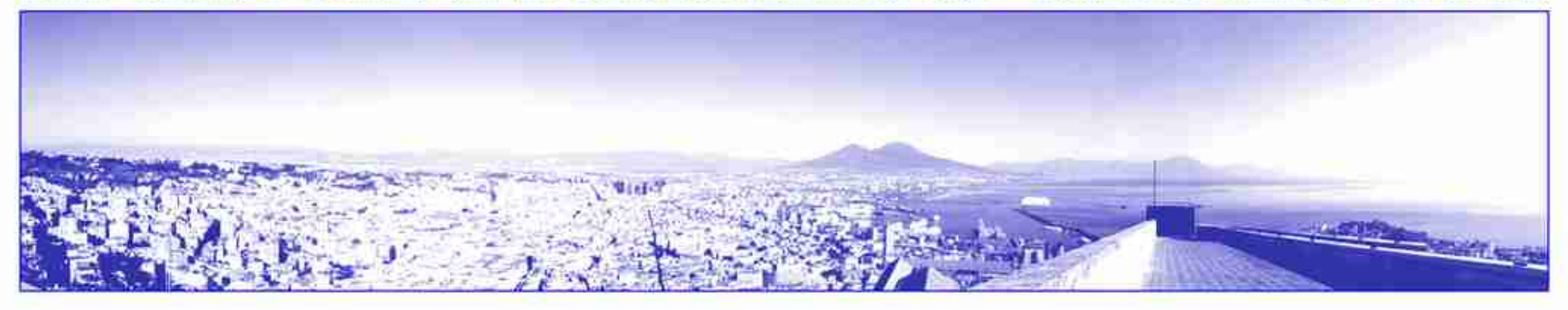

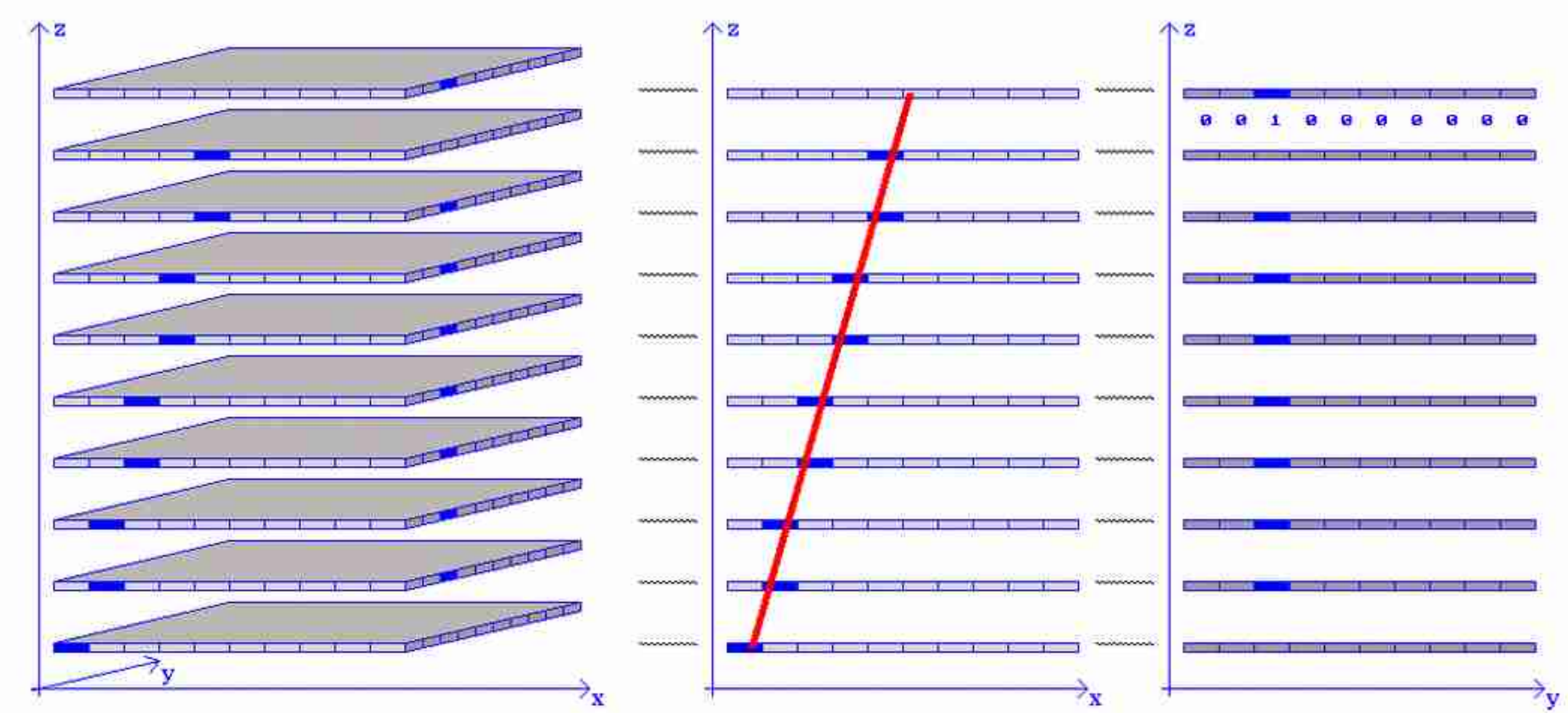

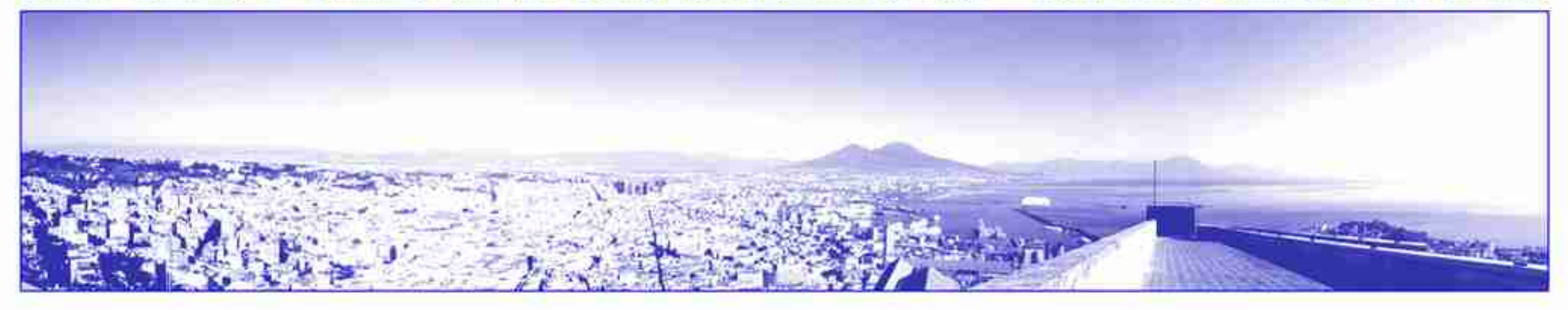

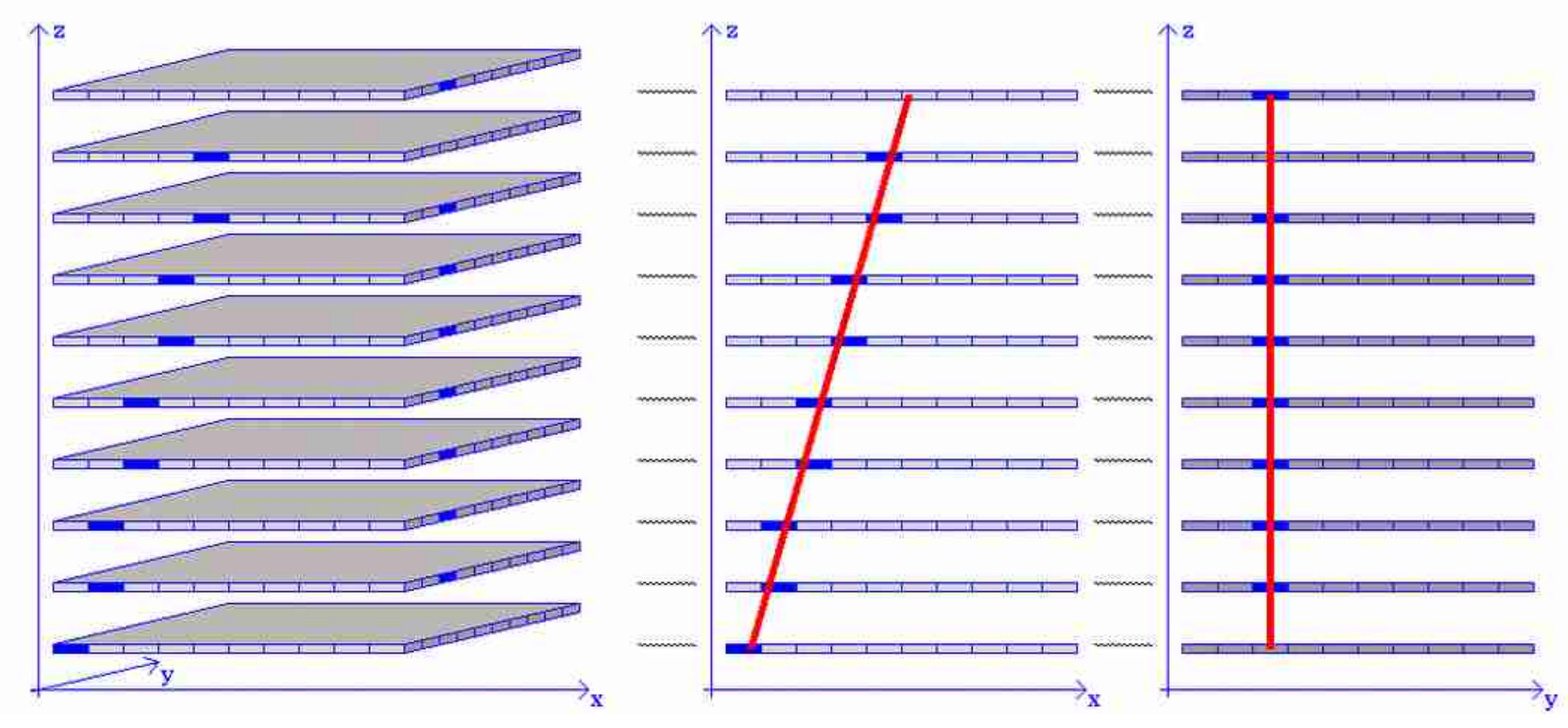

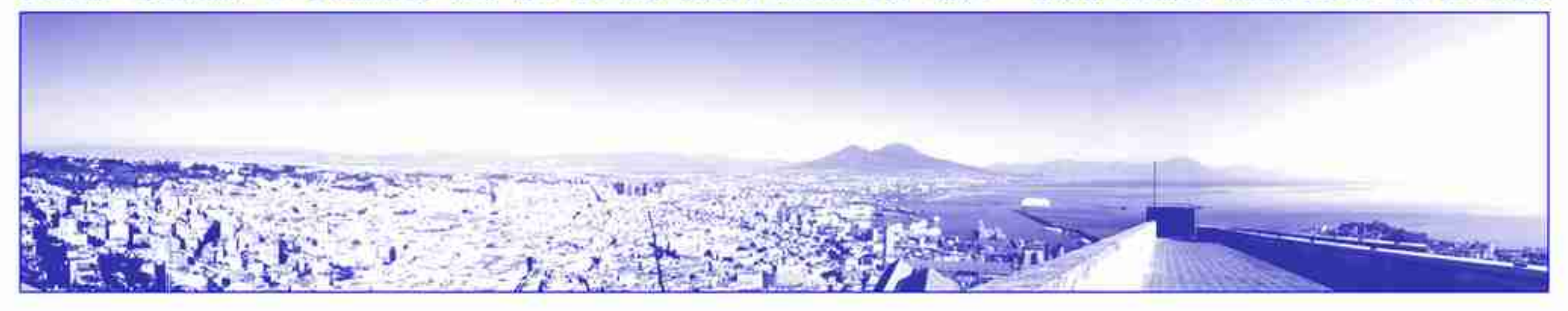

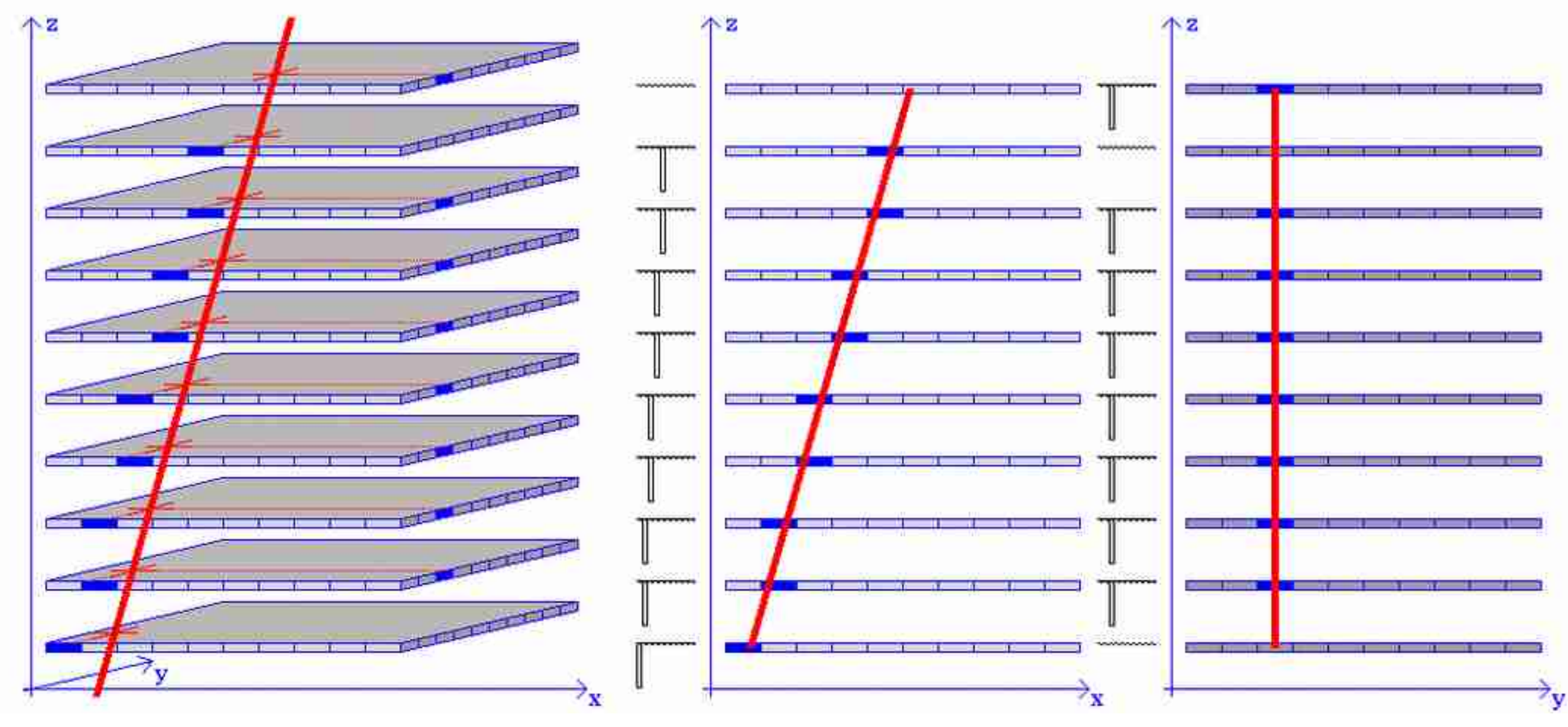

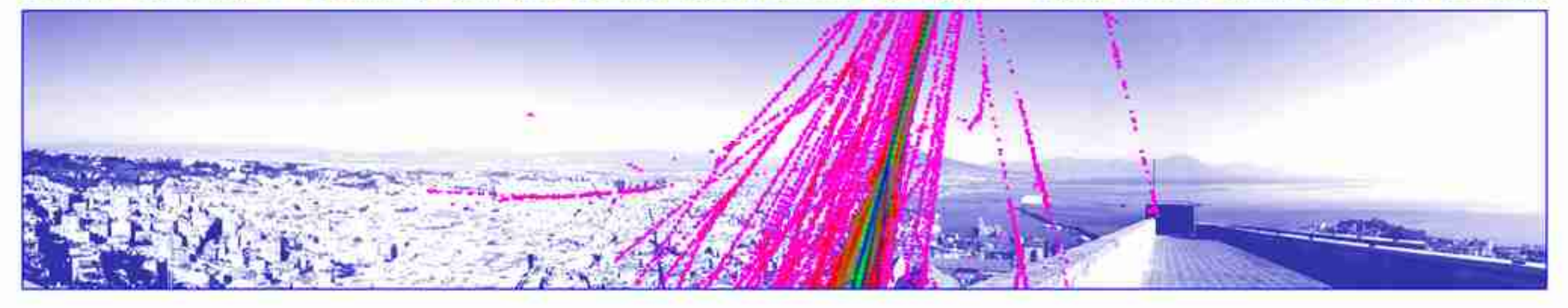

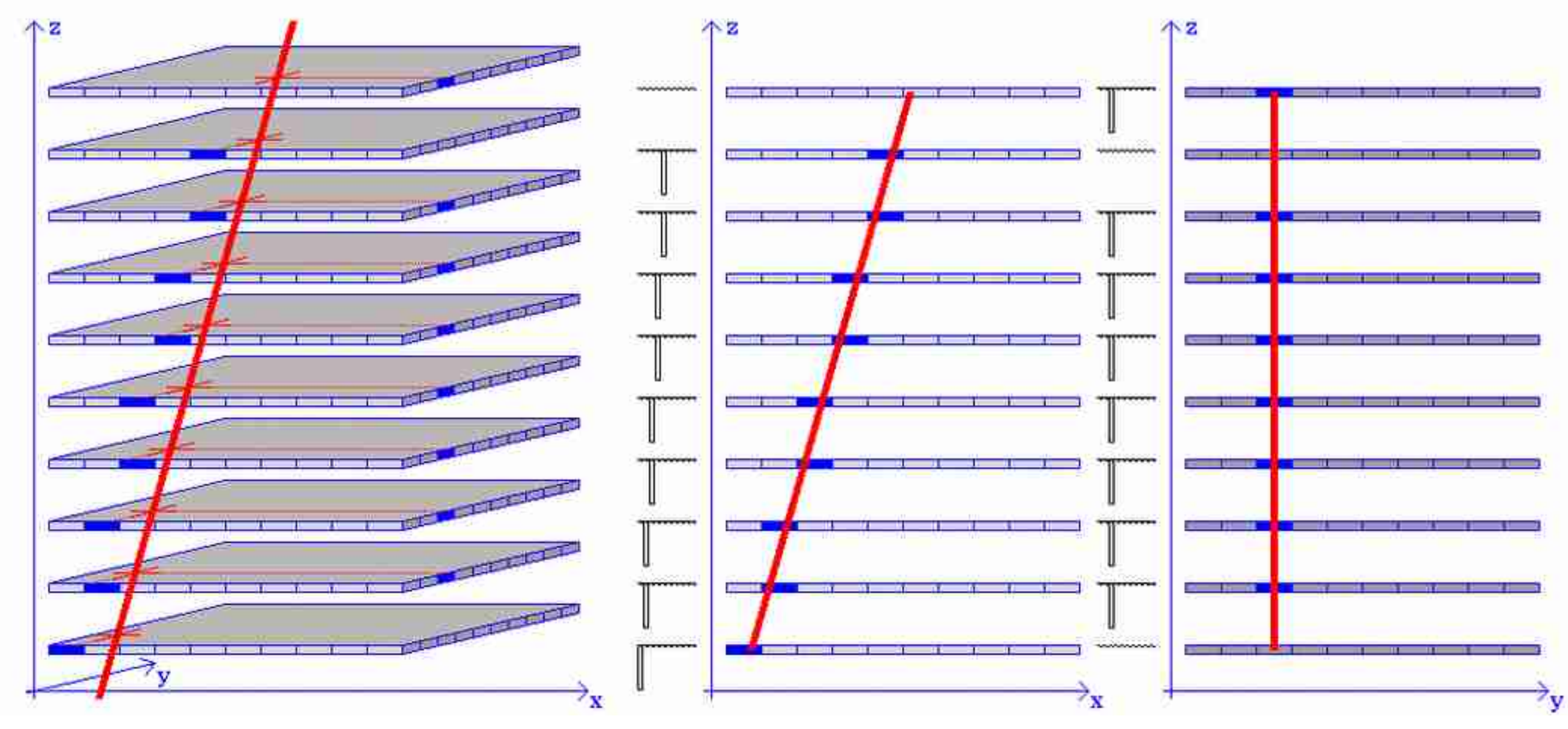

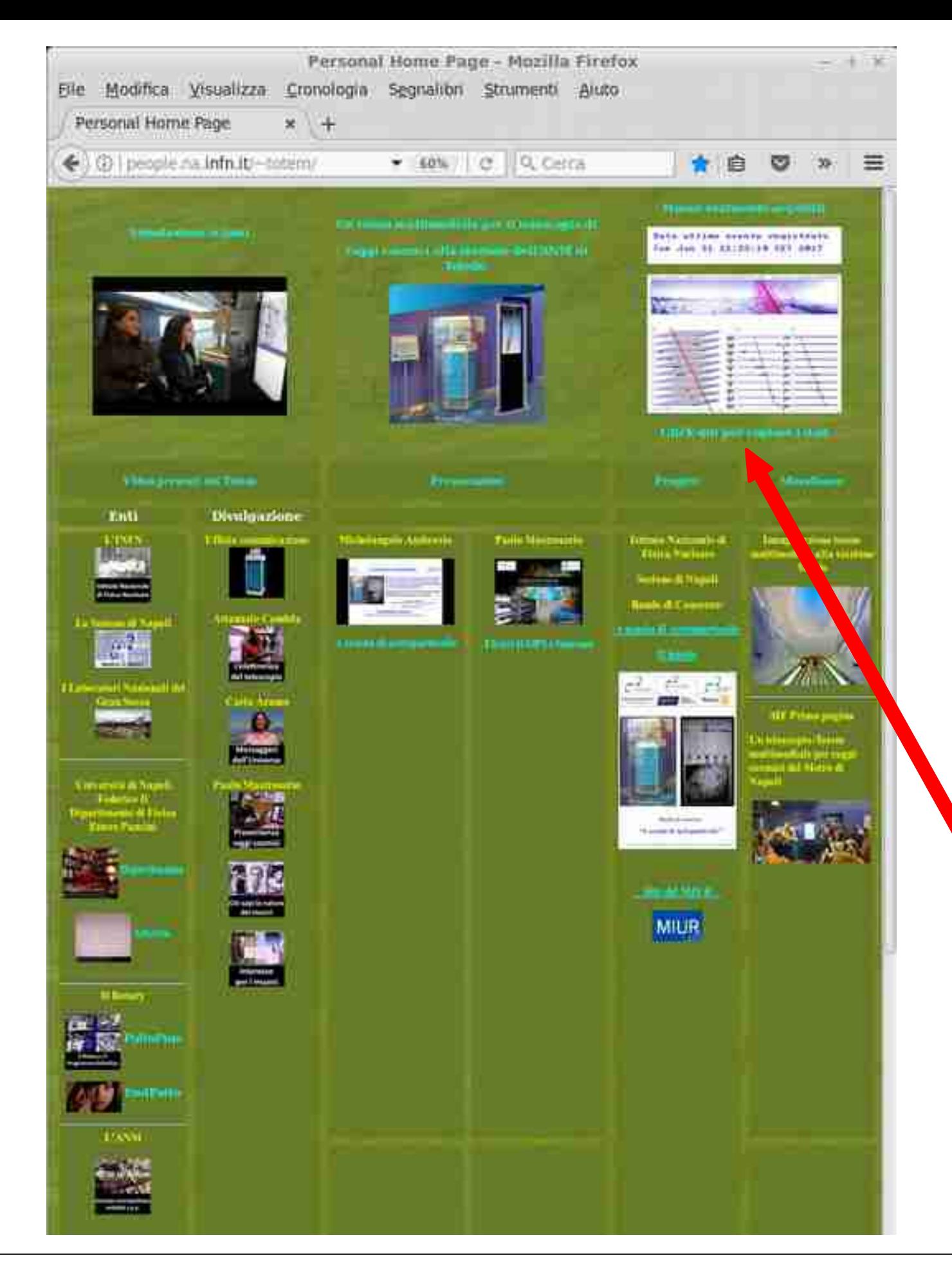

**Pagina web per video e dati**

### *people.na.infn.it/totem*

#### Muoni realmente acquisiti Data ultimo evento registrato Mon Mar 6 16:46:44 CET 2017 A STATE or country due was man & permitted list panel - Bank torrest **TANK** ċ٣ w 萨 w w ₩ ग्रह ٩ħ 帥 ugs n Click qui per copiare i dati

### **Come prelevare i dati acquisiti**

### File contenente tutti i file giornalieri: *0 Tutti eventi\_e\_Angoli.zip*

#### File giornalieri dei dati acquisiti File giornalieri con orario e angoli *Muoni\_Orario\_AAAA\_MM\_GG.txt Muoni\_Eventi\_AAAA\_MM\_GG.txt* ST87EE Nome Ora Angolo  $\theta$  Angolo  $\phi$ File. Modifica Visualizza Cronologia Segnalibri Strumenti 0100000120080200602200A0160100 抽.7 STORE 10:46:58 -23.05 00400402401001200800A006006005  $-28.31$ Personal Home Page x Index of /~totem/Eventi **STRATE** 18:47:21  $-7.34$  $+$ STO7F1  $-14.77$  $(22.21)$ 19:48:33 **ST07EF** (i) people na infn.it/-totem/Eventi/ **STBW2** 16:48:57 39.90  $-15.95$ 000002004004008008010000000000 STEPPE  $-10.29$ 18:49:41 26.56 000001001001001002002002002002 518784 26.56  $-32.82$ 18:58:85 Index of /~totem/Eventi \$10775  $-13.47$ 18:50:23 -25.98 ST07F1 570766 10:50:51  $-25.09$  $-33, 37$ 00100200400400C010010020040000  $20.1$ \$10757 10:52:10  $26, 83$ **STBUFI** 18:53:09  $-42.18$  $25.33$ 0400480400400C0080180100100000 Last modified Name 5176 519779  $-45.46$  $-15.18$ 19:53:29 **ST07F2** STORFA 41.24 19:53:53 28.14 Parent Directory 000000010010020020040040000000 \$10005 11:02:18 7.84  $-13.4$ **STROOT** 11:02:42 40.1  $-12.44$ 0002003000C0020008004002000000 0 Tutti Eventi e Angoli.zip 06-Mar-2017 15:47  $17M$ Stude? 25.85 11:03:06  $21.77$ 壁 **ST07F3** Contatore.txt 86-Mar-2017 16:08 37 stman 11:03:30 25.38  $-22.84$ Ù 37.35 570809  $11:03:51$ 29,74 000002002002002002004000000000 Muoni Eventi 2016 09 23.txt 23-Sep-2016 23:58 40K \$19884 11:04:35 26.94  $11,84$ 驴 000040020020010008004002001000 Muoni Eventi 2016 09 24.txt 24-Sep-2016 23:59 100K \$18880 11:04:30 6.则 18.64 暗 **ST07F4 STORK** 11:06:53  $-11.83$  $29.74$ Muoni Eventi 2016 09 25.txt 25-Sep-2016 23:59 998 \$10800 11:08:02 1,64 -16.67 ÿ 008208104100080040040000000000 Muoni Eventi 2016 09 26.txt 26-Sep-2016 23:58 93K \$1888  $11:09:44$ 28.99  $-10.79$ Пb 022022001001008008004004000000 Studel 11:10.00  $-39.16$  $-10.29$ Shiath 11:10:58  $-9.28$ 18,78 **ST07F5** 518811  $11 - 11 - 17$ 15.  $17.95$ 01A01F0C708F0BF2AF17717F017287 Muoni Eventi 2017 03 05.txt 05-Mar-2017 23:59 155K 570812 11:12:00 -45.34 -26.2 2C203715F27F23F17E3EE3FA3D83E8 STUBS3 11:14:04  $-45.14$ 42,87 Muoni Eventi 2017 63 66.txt 86-Mar-2017 16:00 121K ST8014 11:14:23 32.72  $-11.27$ **ST07F6** Mugni Orario 2016 09 23.txt 23-Sep-2016 23:58  $28K$ 510815  $11:14:47$ 16.30  $-13.99$ 000000020020060100300000000000 STOULG Muoni Orario 2016 09 24.txt 24-Sep-2016 23:59 **78K** 11:15:11  $12.04$  $-13.11$ 570817 11:17:50 48.33  $-21.77$ 200200304200200300100000000000 匿 Muoni Orario 2016 09 25.txt 25-Sep-2016 23:59 69K  $(0, 1)$ smen 11:18:31 23.6 **ST87F7 STREET** Muani Orario 2016 09 26.txt 26-5ep-2016 23:58 11:18:31 27.91  $-11.51$ 65K 000060010010010008004000002000 **STRR1A**  $11 - 19:58$ -19.57  $-16, 95$ 臀 Muoni Orario 2016 09 27 txt 27-Sep-2016 23:59 65K \$78038 11:20:22 -10.79 37.89 300380140040020010008004004002 臂 Muoni Orario 2016 09 28.txt 28-Sep-2016 13:06 34K storic.  $-10.11$ 11:20:46  $11.00$ **ST07F8** 578610 11:23:34  $-18.26$  $-13.99$ Muoni Orario 2016 09 38 txt 30-Sep-2016 23:58 20K

## **I dati acquisiti**

### **STF337 ← codice dell'evento 00000100200F00C018030020040180 ← faccia a destra 008018010018018018010030010010 ← faccia a sinistra**

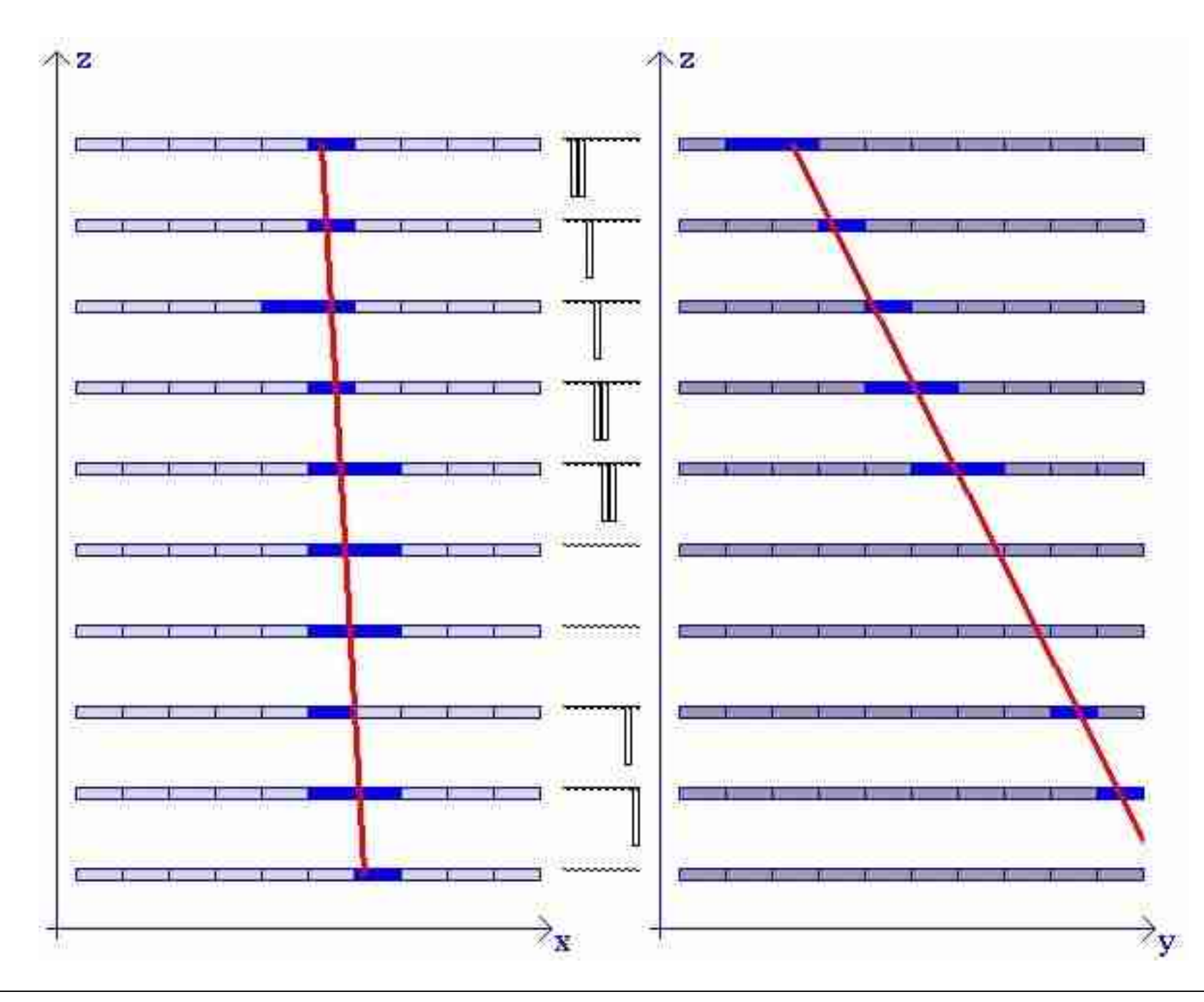

## **Esempio di bit**

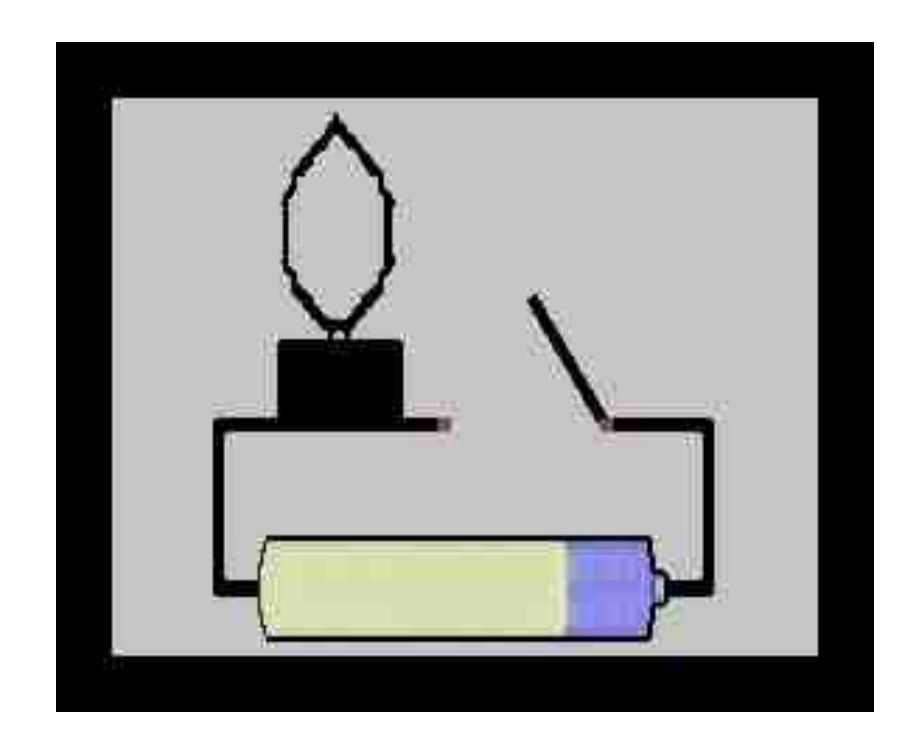

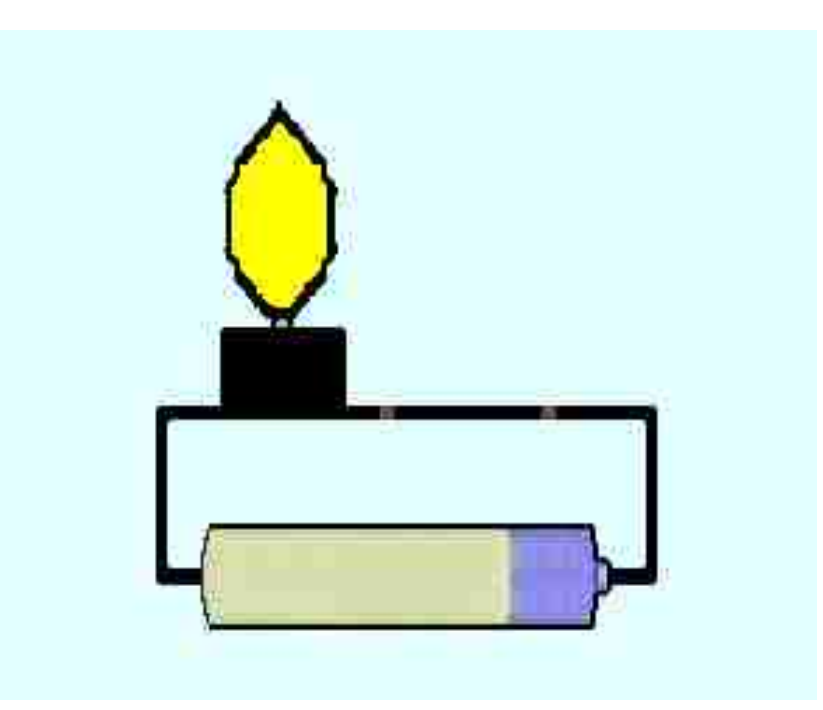

0 1

## **Come è fatto un Byte?**

## **Un Byte è fatto di 8 bit**

bit si scrive con la "b minuscola" Byte si scrive con la "B maiuscola"

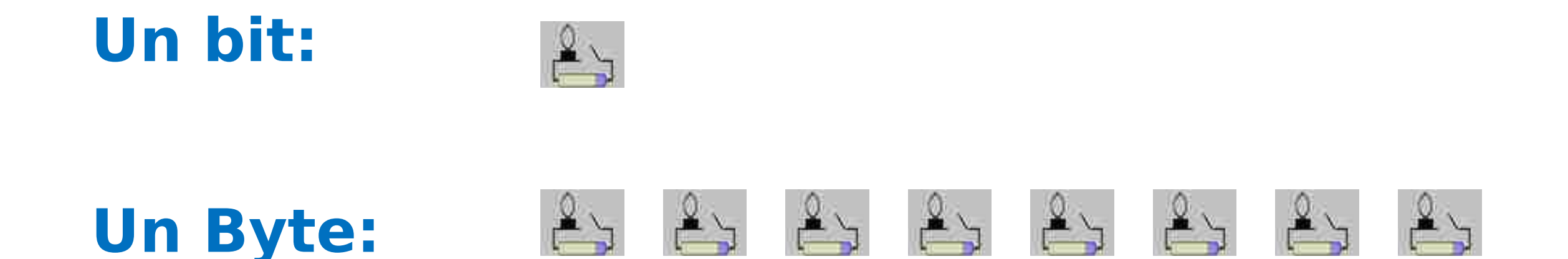

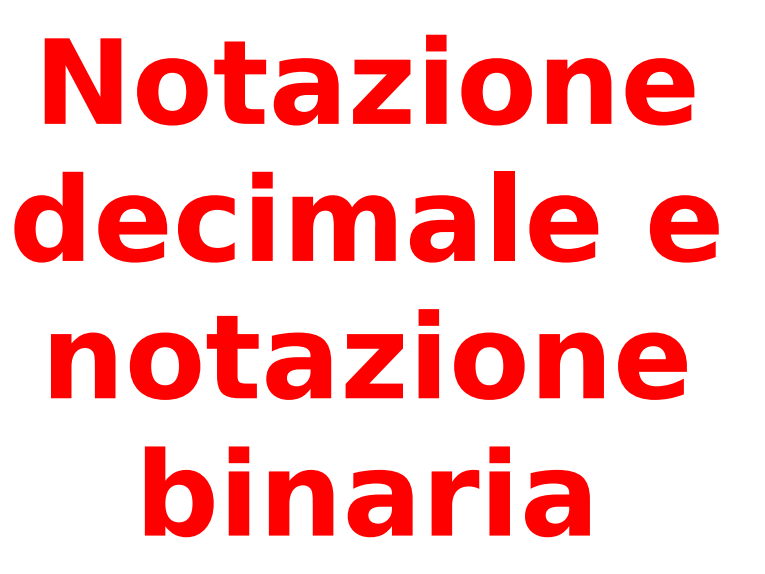

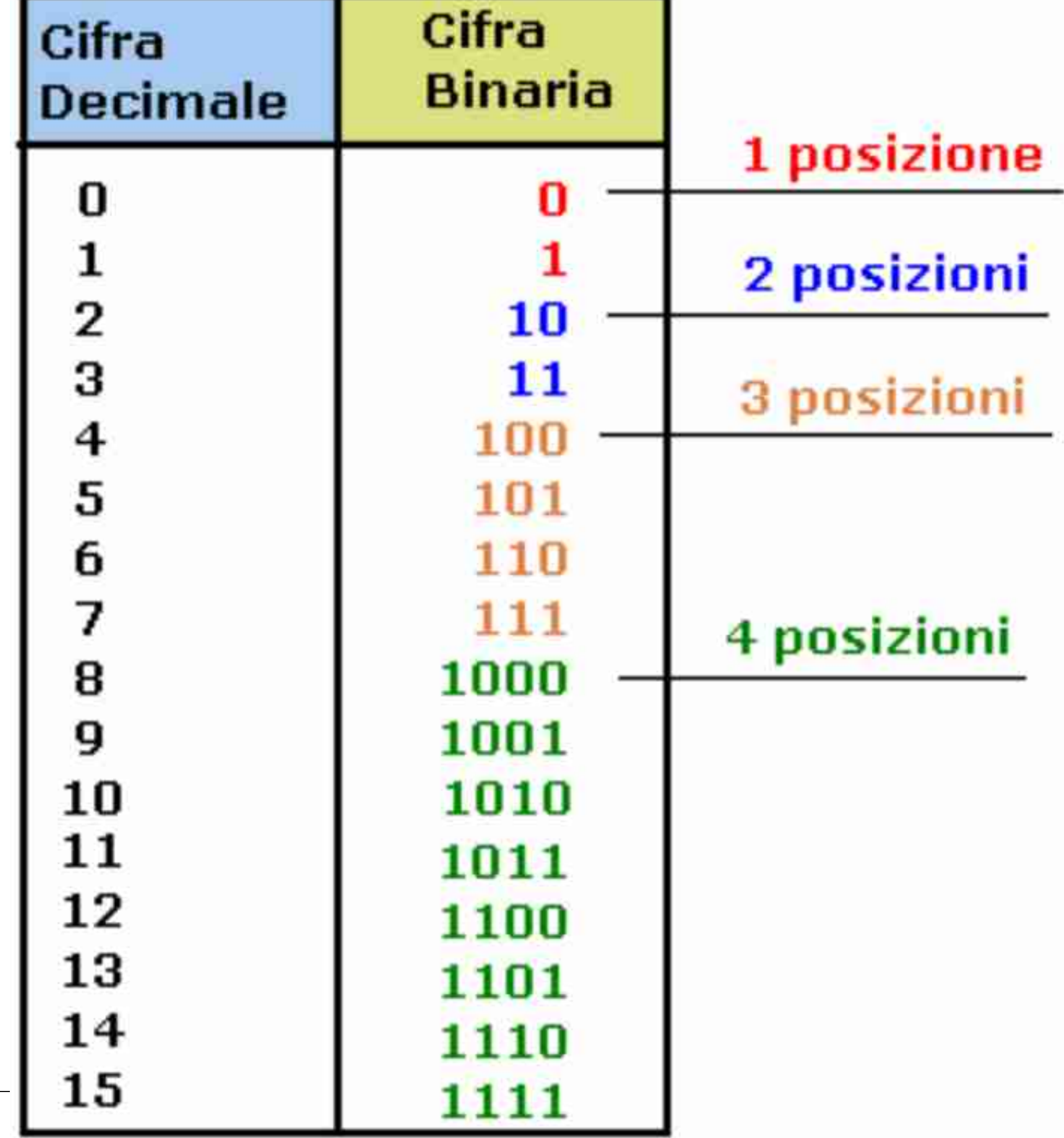

## **Notazione decimale e binaria**

**Notazione**

**decimale Notazione binaria (con 8 bit si possono avere 256 combinazioni diverse)**

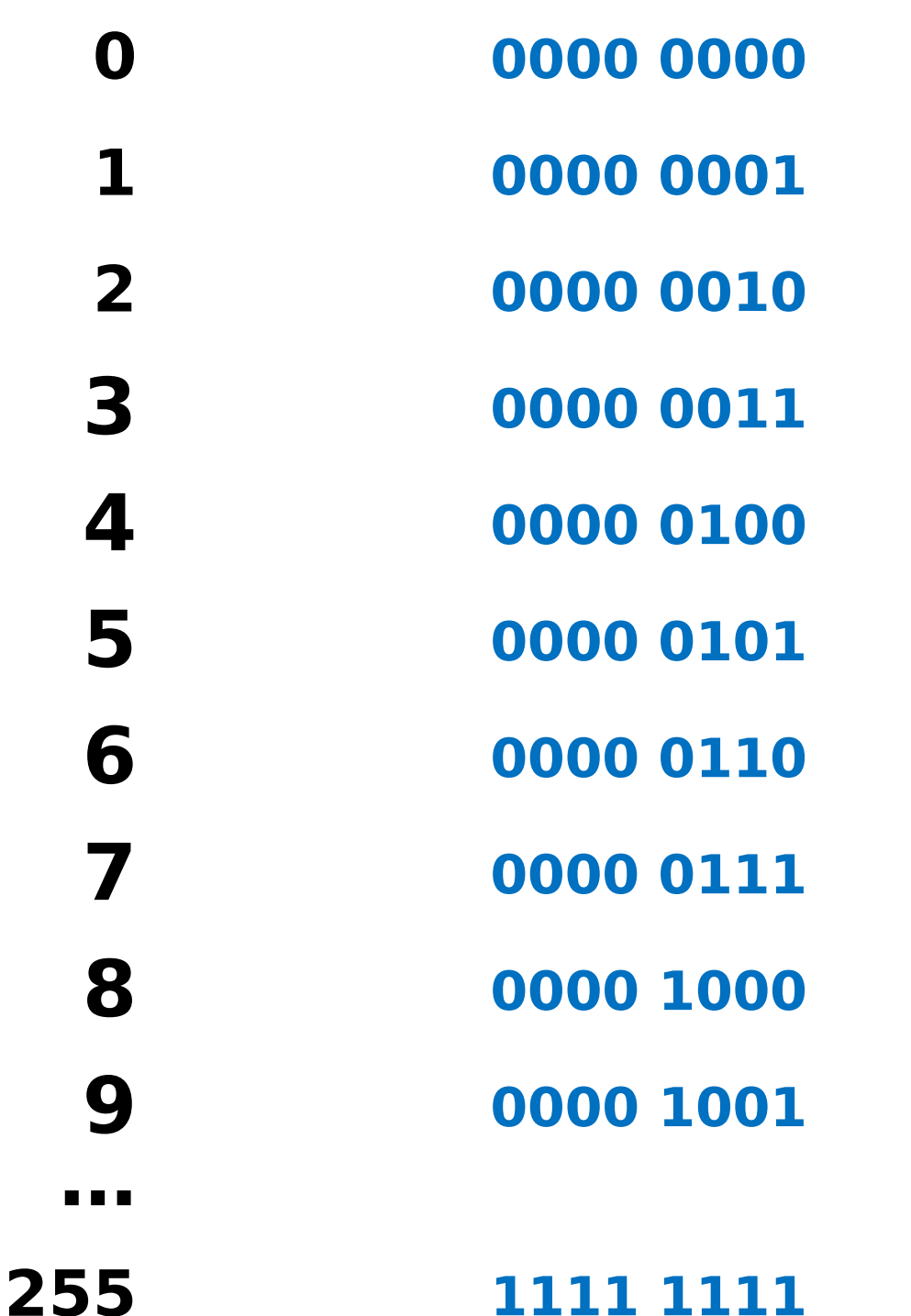

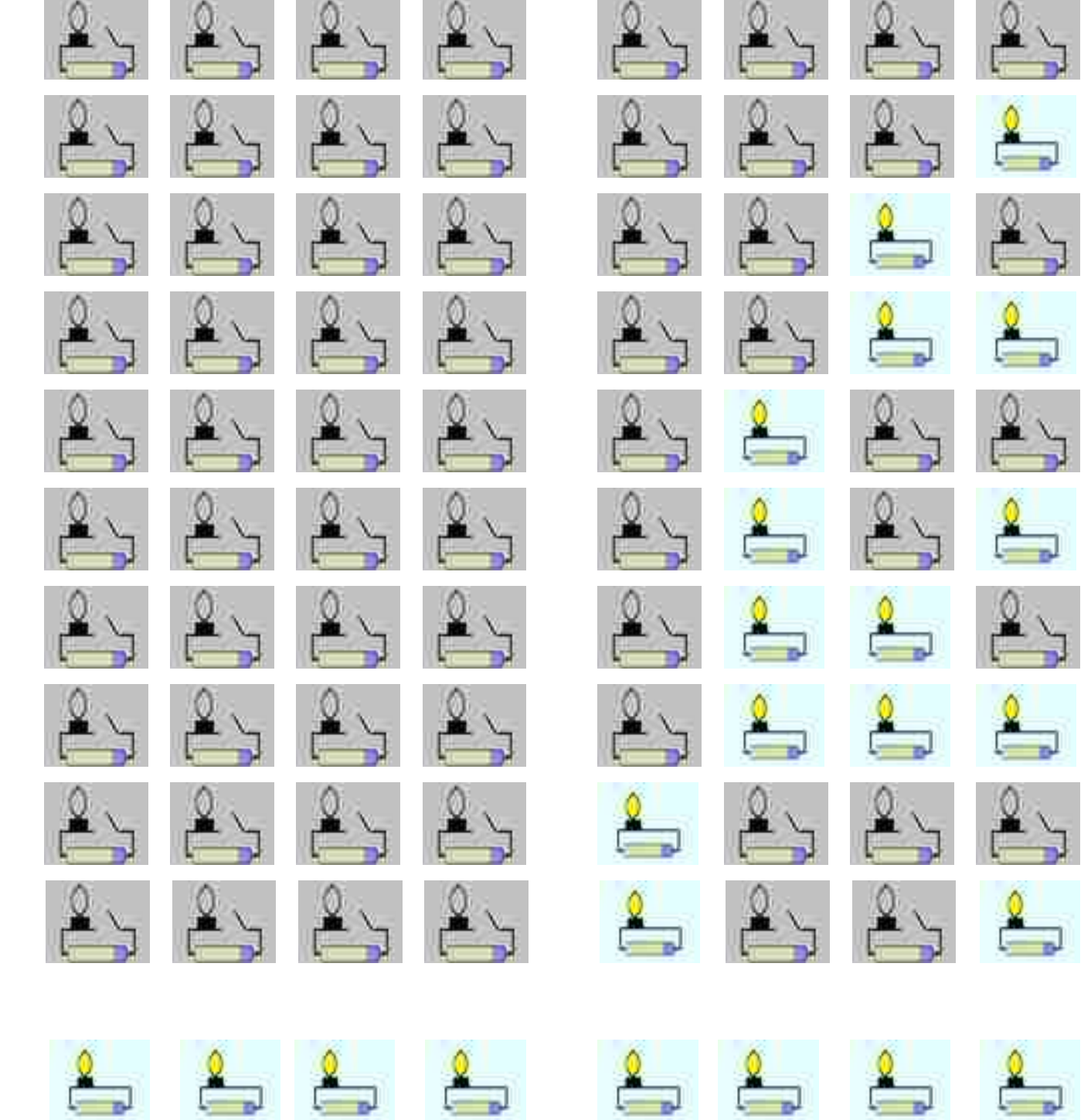

### **I codici ASCII**

### **American Standard Code for Information Interchange**

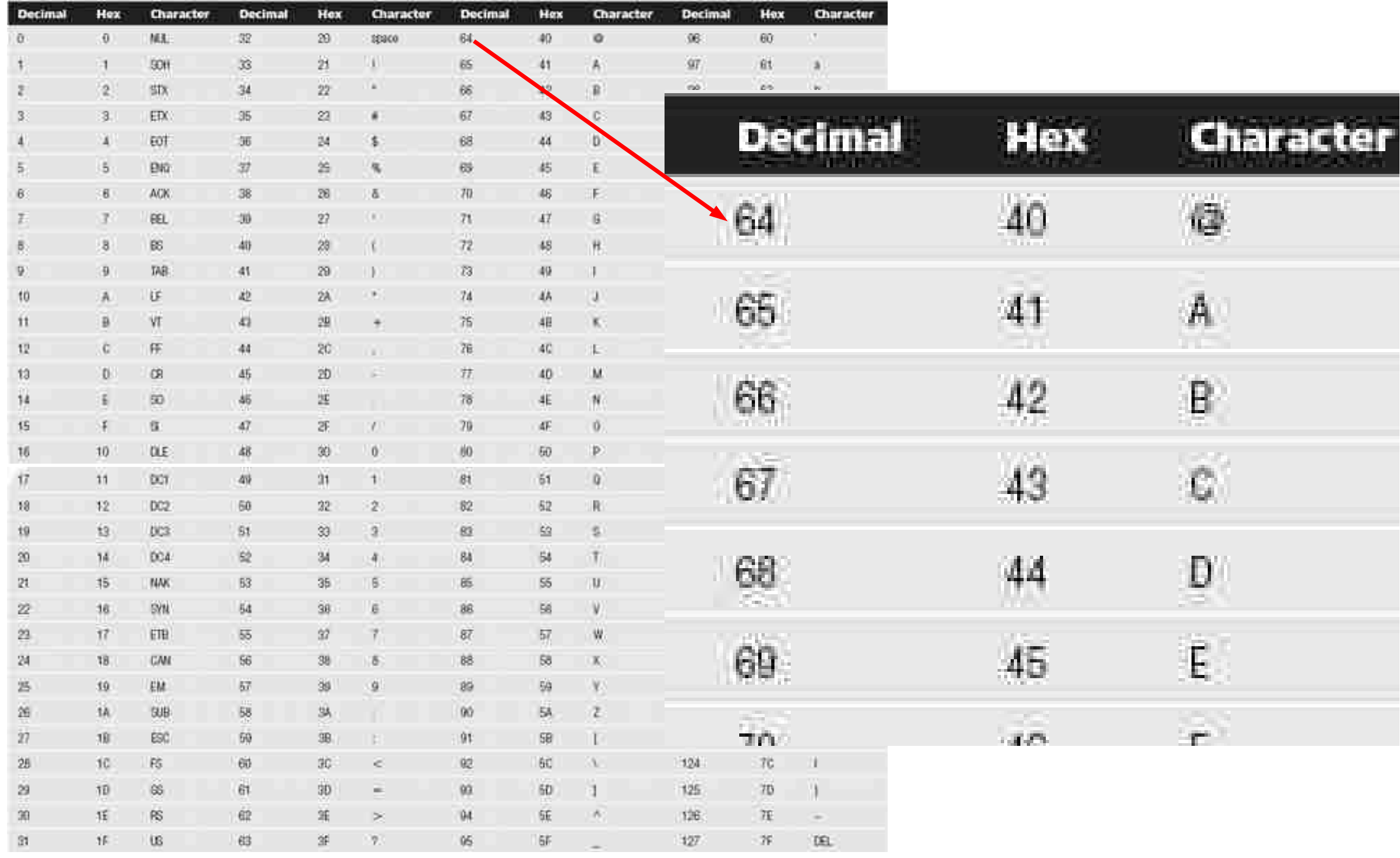

### **Per scrivere un carattere occorre un Byte**

### **proviamo a scrivere "PAOLO"**

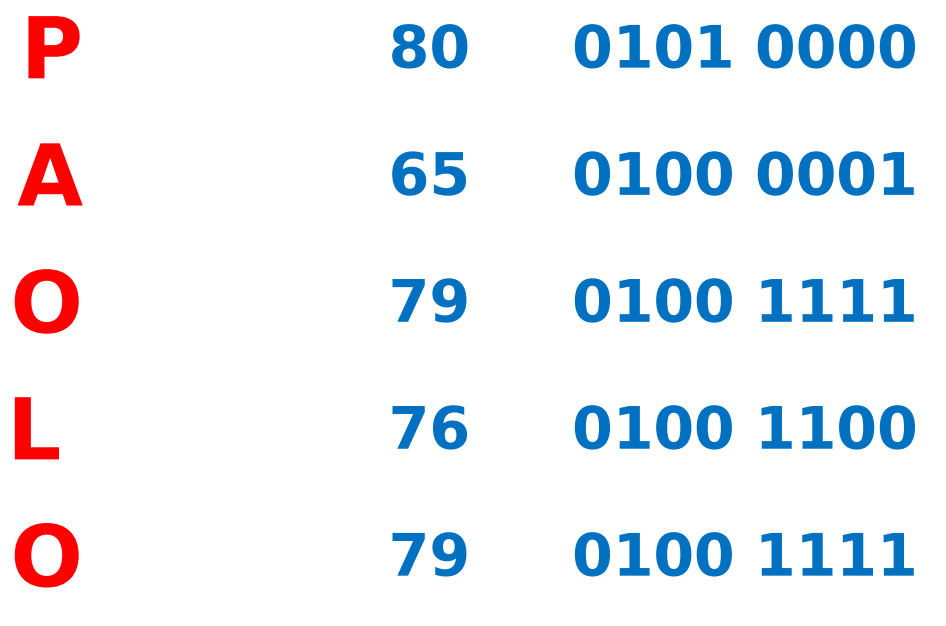

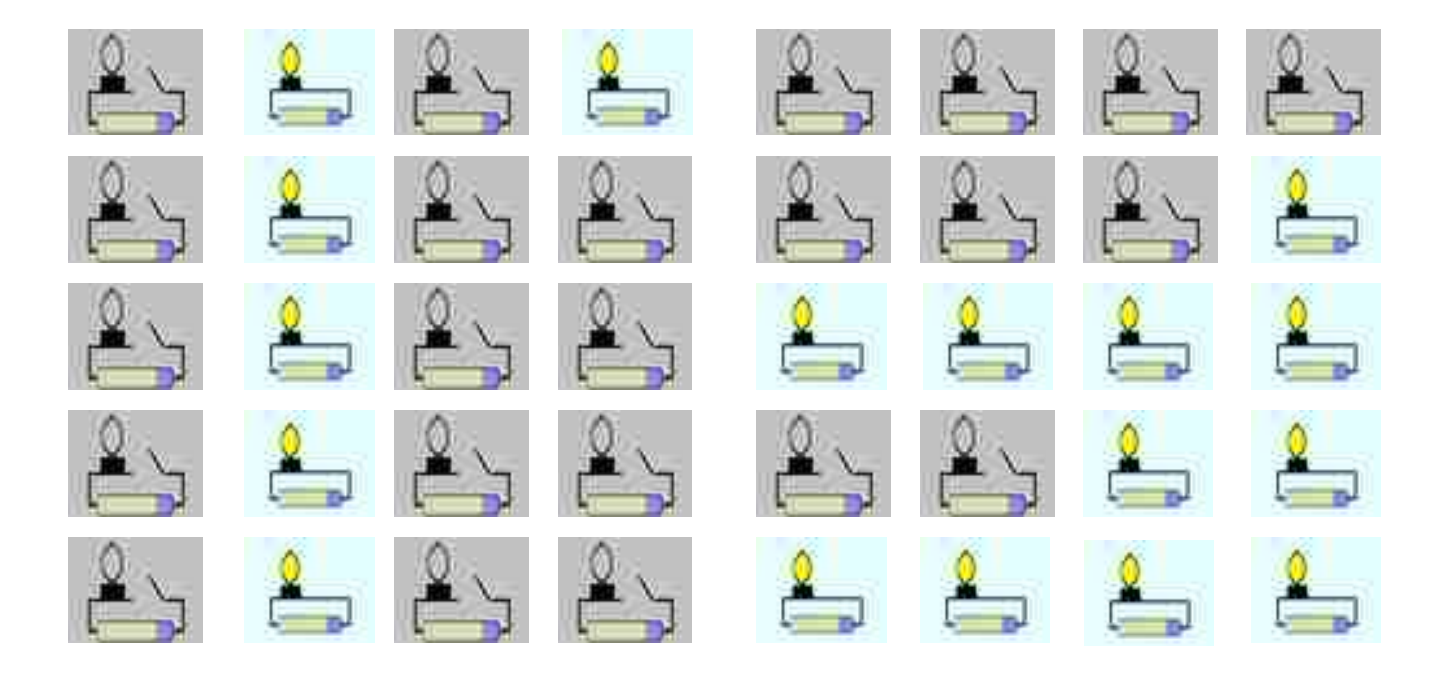

### **Decodifica dei dati**

STF337 00000100200F00C018030020040180 008018010018018018010030010010

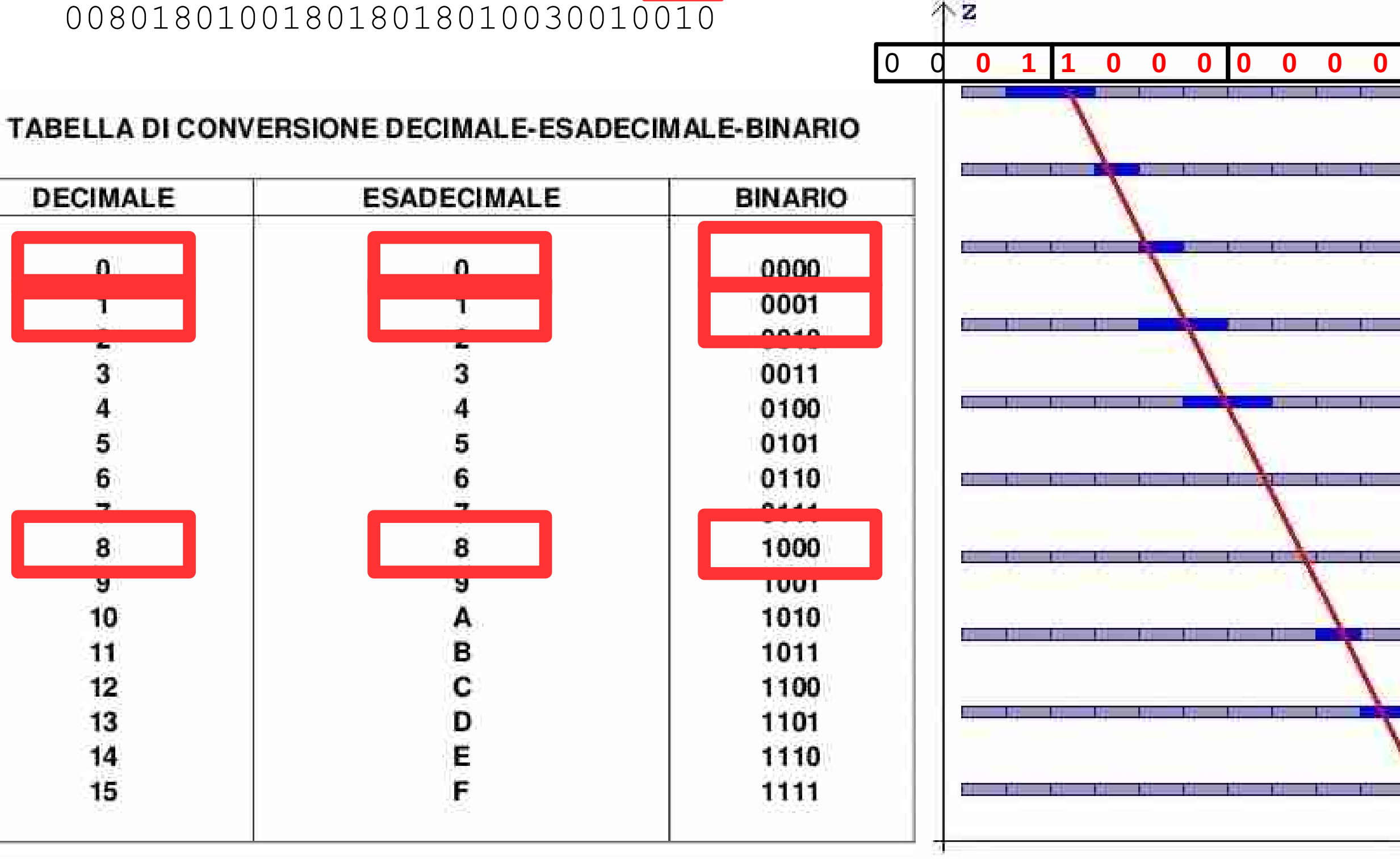

 $z_{\mathbf{v}}$ 

### **Decodifica della stringa esadecimale**

```
For Faccia = 1 to 2 ' 1 = faccia destra
                                                 ' 2 = faccia sinistra
       Piano = 0
      For i = 28 to 1 step -3 ' si visualizza dal basso verso l'alto
              1 = 0Piano = Piano + 1
             For k = 0 to 2
                     l = l + 1
                     if l > 1 then
                            ' prendere tutti e quattro i bit
                            Dummy = str(Bin(Val(mid(Evento(Faccia), i + k, 1 )), 4))
                            For j = 1 to 4Led(Faccia, Piano, 2 + 4 \times (k - 1) + j) = val(mid(Dummy, j, 1))
                            Next j
                     else
                            ' prendere solo i due bit a destra
                            Dummy = str(Bin(Val(mid(Evento(Faccia), i + k, 1 )), 2))
                            Led(Faccia, Piano, 1) = val(left(Dummy, 1))
                            Led(Faccia, Piano, 2) = val(right(Dummy, 1))
                     end if
             next k
       Next i
next Faccia
```
### **Retta di interpolazione statistica**

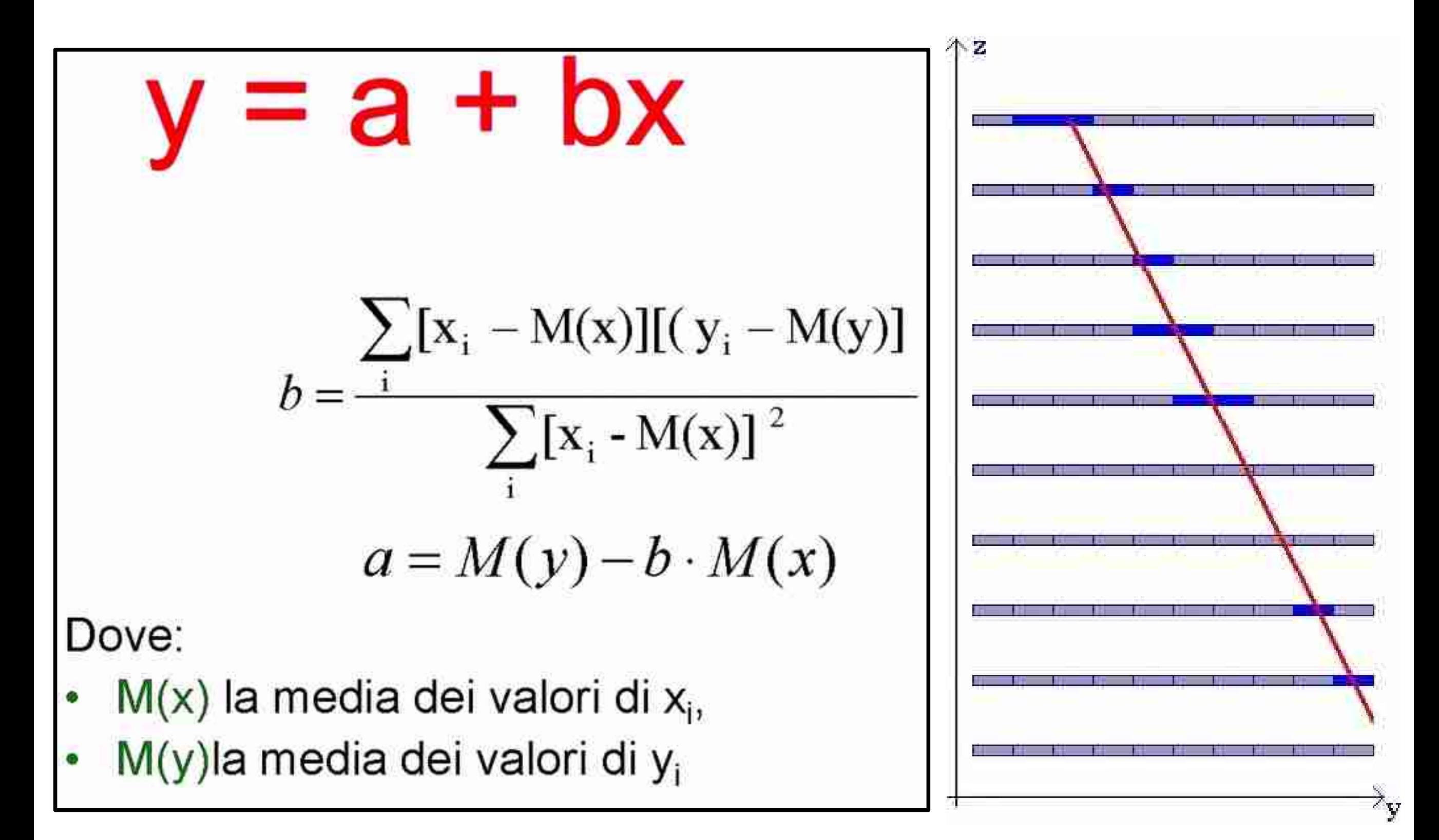

### **Problemi di visualizzazione**

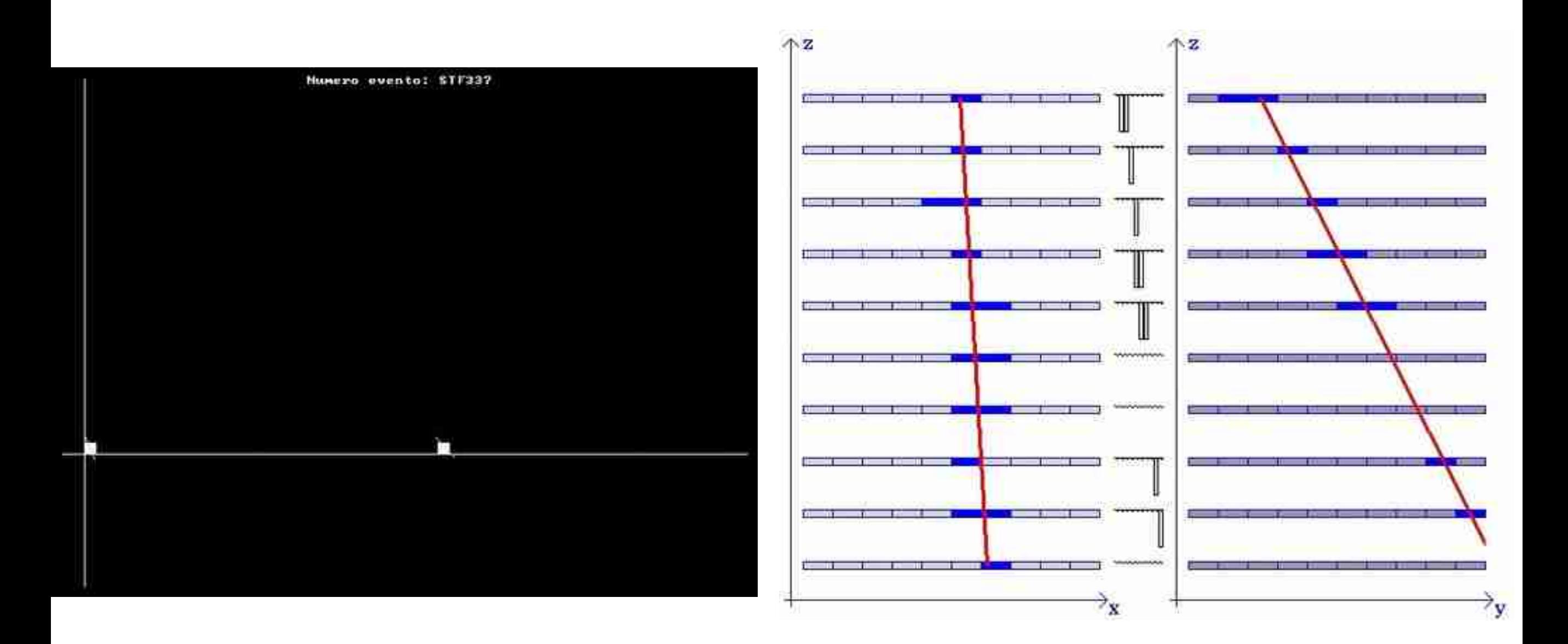

### Non va scelto il singolo pixel come unità di misura

## **Qui l'unità di misura è posta a 25 pixel**

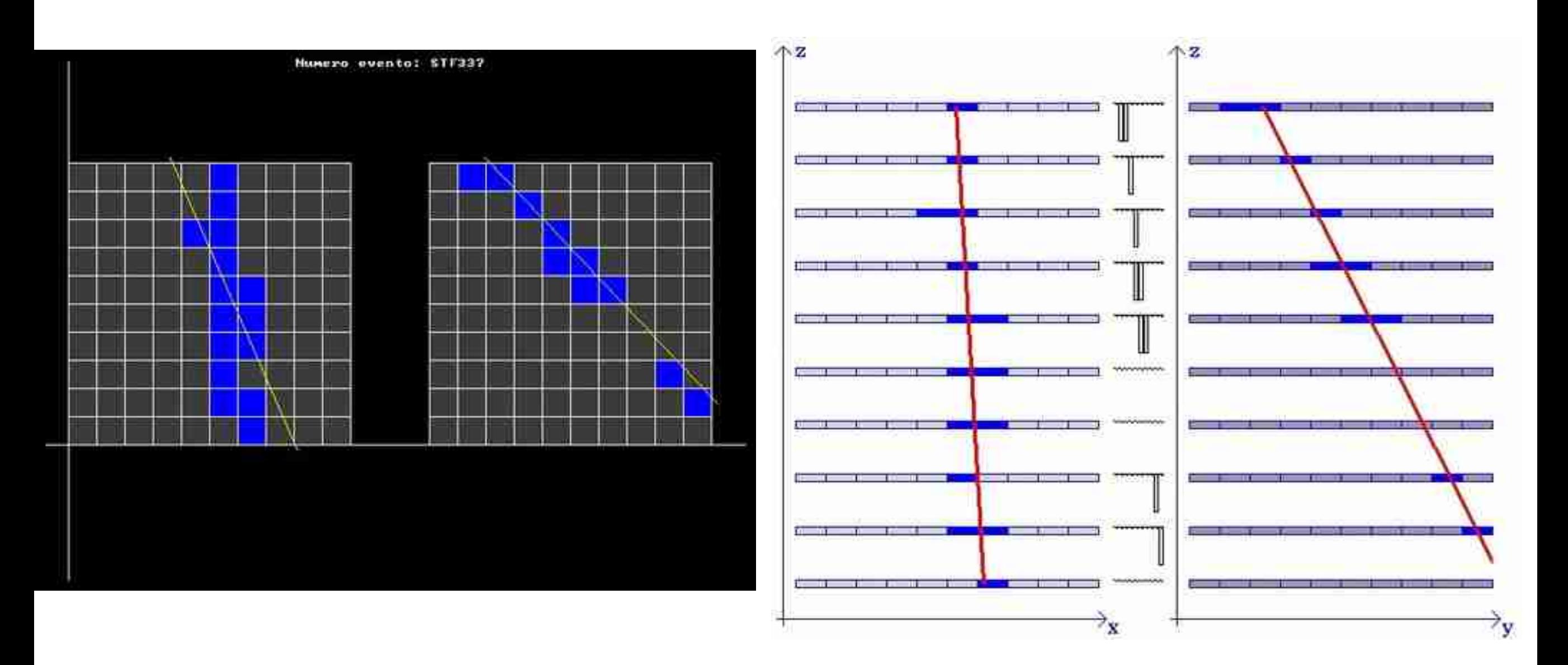

Si tenga conto che per il computer i valori dell'ordinata sono capovolti. Cambiando le unità di misura per le ascisse e per le ordinate cambiano gli angoli delle rette

**Diagnostica** *(solo alcuni esempi)*

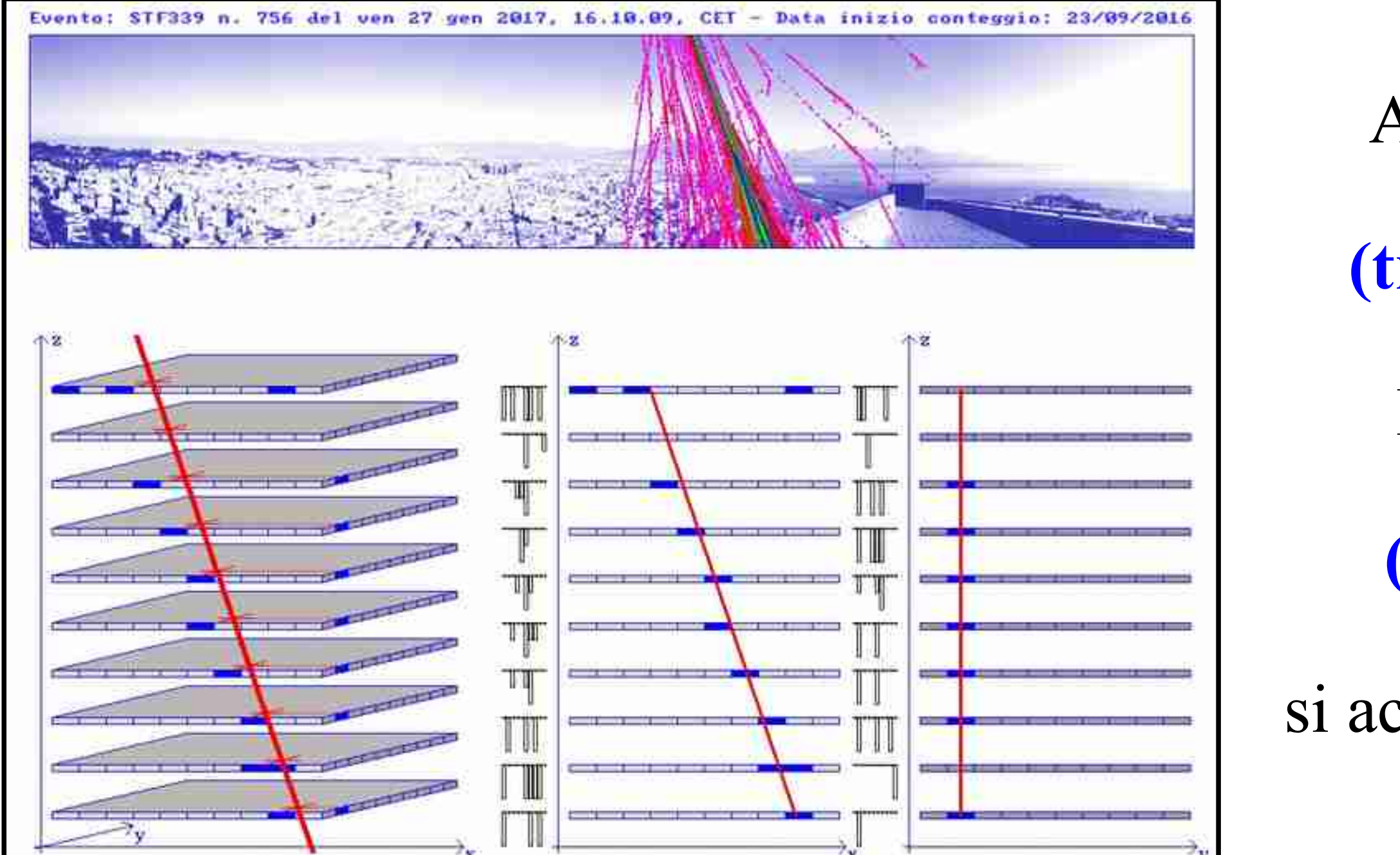

Alcuni

**(troppi)**

### LED

**(non)**

si accendono

### Presenza di rumore di fondo

### **Che problemi ci sono?**

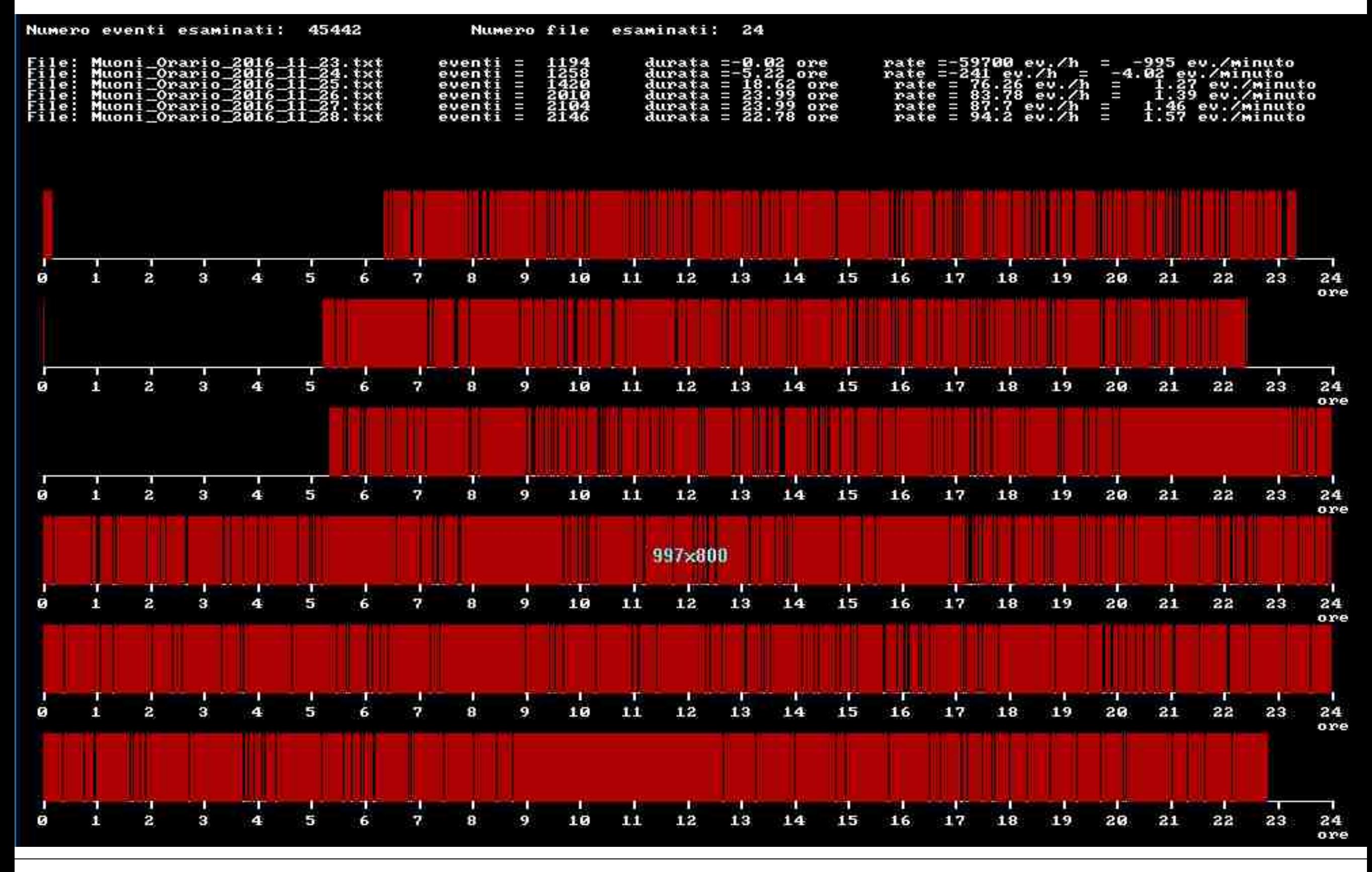

### **Insomma, ma che problemi ci sono?**

ever

 $\frac{1}{2}$ 

ever

11/07/11/17

u-plane frequency

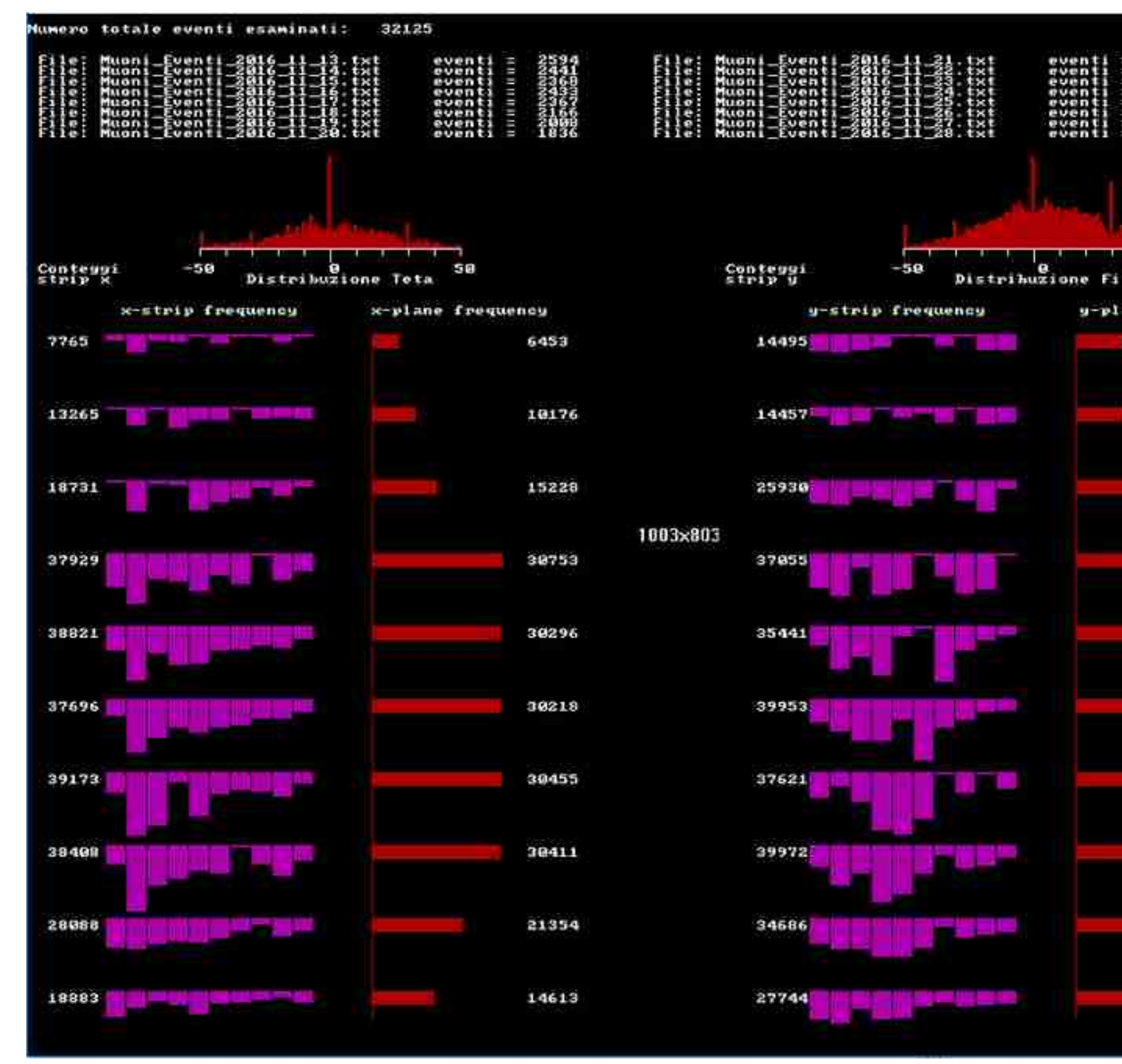

### **Un rivelatore artigianale di muoni ...**

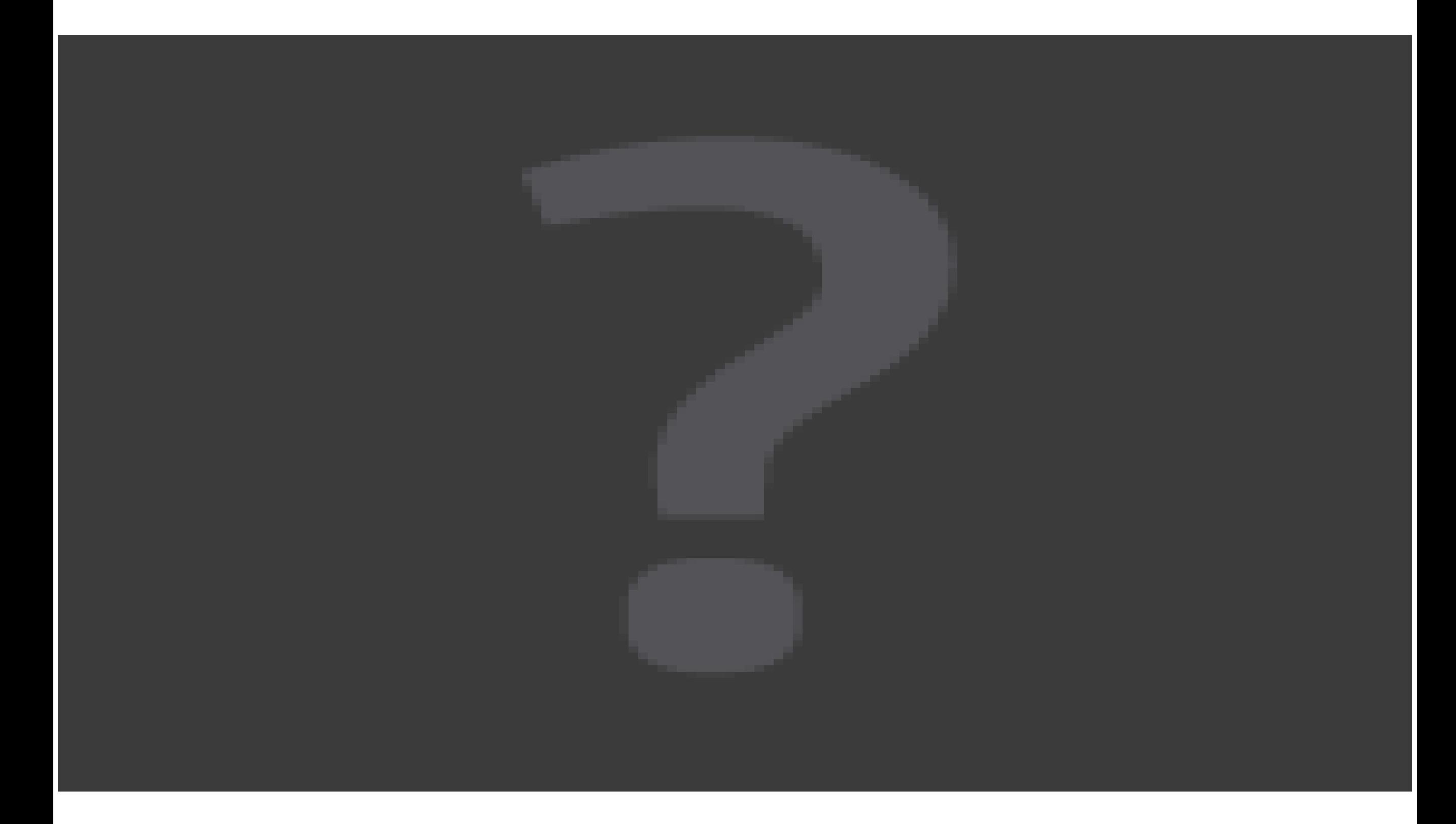

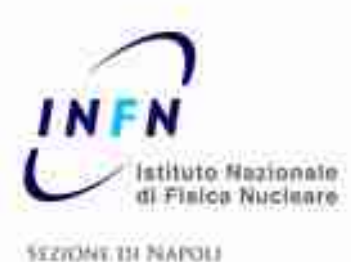

# **Telescopio/Totem a ToledoAnalisi ed elaborazione dati**

*Paolo Mastroserio* Denis Company of Company

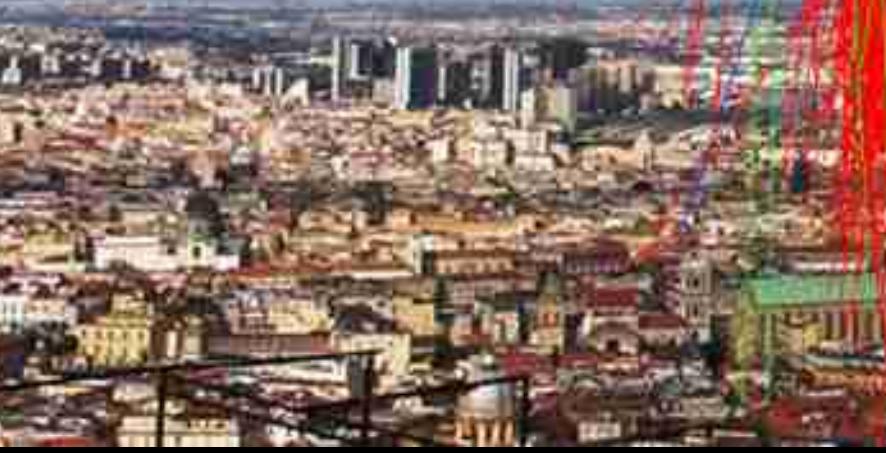